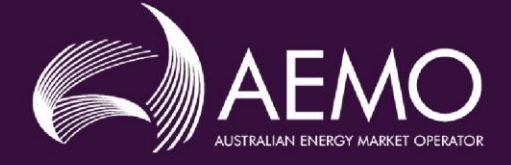

# FCAS VERIFICATION TOOL USER **GUIDE**

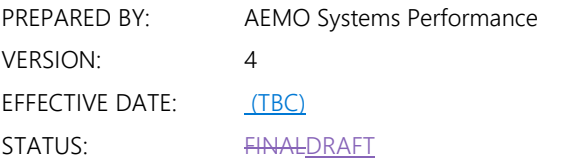

Approved for distribution and use by:

APPROVED BY: James Lindley TITLE: Group Manager - Systems Capability

DATE: TBC

Australian Energy Market Operator Ltd ABN 94 072 010 327 [www.aemo.com.au](http://www.aemo.com.au/) [info@aemo.com.au](mailto:info@aemo.com.au)

NEW SOUTH WALES QUEENSLAND SOUTH AUSTRALIA VICTORIA AUSTRALIAN CAPITAL TERRITORY TASMANIA WESTERN AUSTRALIA

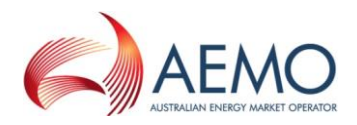

# **VERSION RELEASE HISTORY**

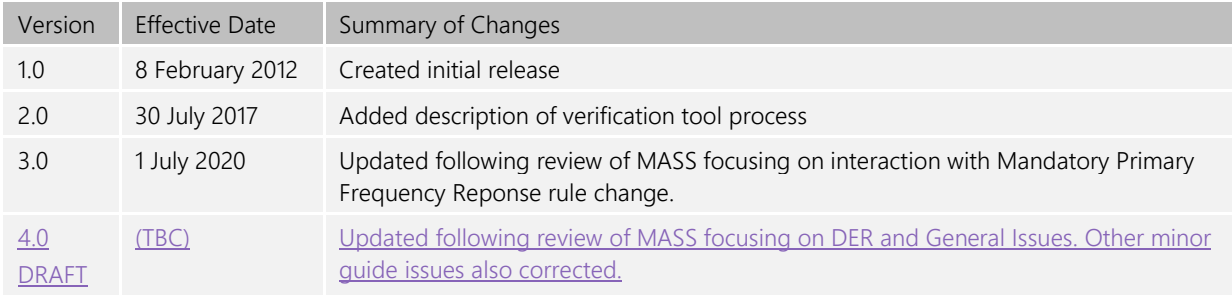

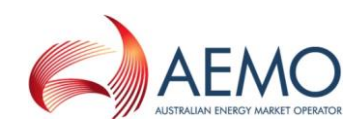

## CONTENTS

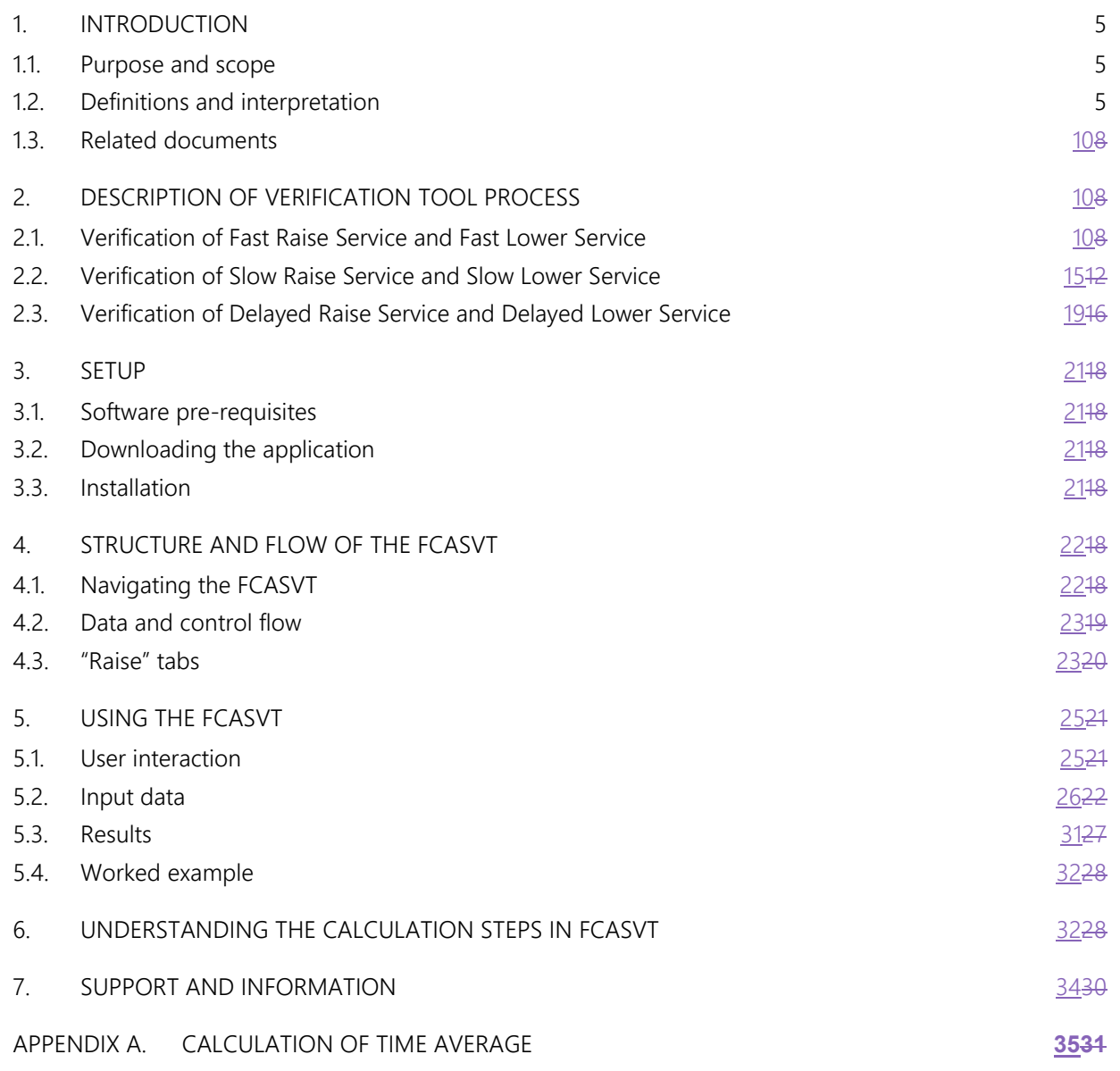

# **TABLES**

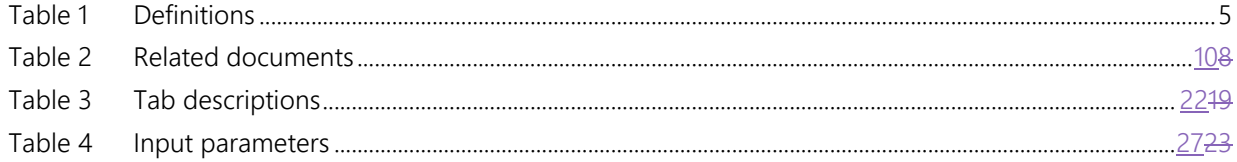

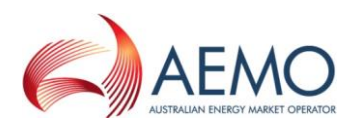

# **FIGURES**

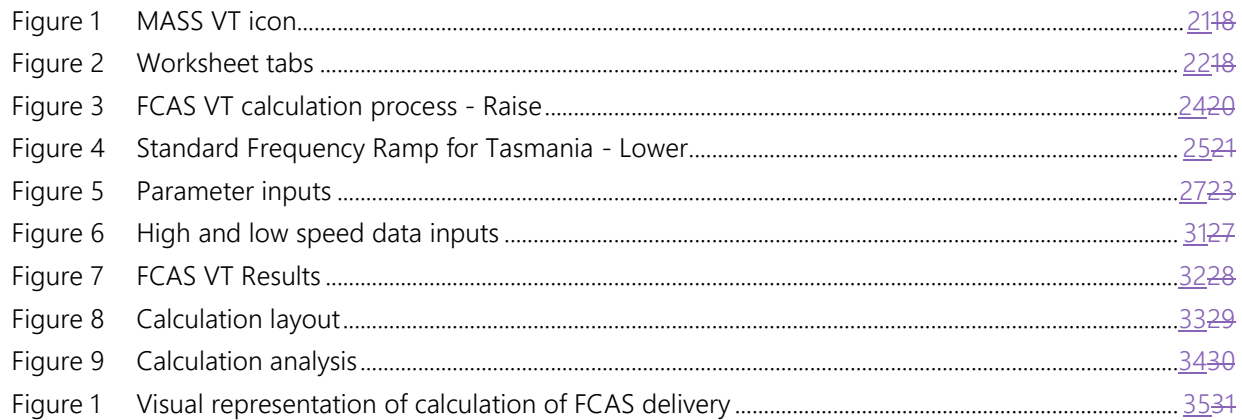

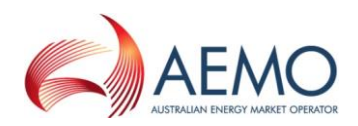

# <span id="page-4-0"></span>**1. INTRODUCTION**

## <span id="page-4-1"></span>**1.1. Purpose and scope**

The FCAS Verification Tool (FCASVT) is an Excel spreadsheet that has been made available to NEM Participants to calculate frequency control ancillary services (FCAS) delivered by their plant offering such services to the National Electricity Market (NEM). The FCASVT will calculate Fast Raise (R6), Slow Raise (R60), Delayed Raise (R5), Fast Lower (L6), Slow Lower (L60) and Delayed Lower (L5) delivered in accordance with the Market Ancillary Services Specification (MASS). The FCASVT also permits the user to inspect in detail how the input data is processed in order to arrive at a result.

This document provides an overview of the FCASVT and a description on how to use the spreadsheet application. It does not include information or explanation on the definitions and specifications of FCAS services. Nor does it include reasoning behind why any particular calculation is done. The MASS provides the complete definition and specification of FCAS, and users of the FCASVT and this guide are assumed to have a good understanding of the MASS.

## <span id="page-4-2"></span>**1.2. Definitions and interpretation**

## **1.2.1. Glossary**

Terms defined in the National Electricity Law or the NER have the same meanings in the MASS unless otherwise specified in this section. NER defined terms are intended to be identified in the MASS by italicising them, but failure to italicise a defined term does not affect its meaning.

The words, phrases and abbreviations in the table below have the meanings set out opposite them when used in these Procedures.

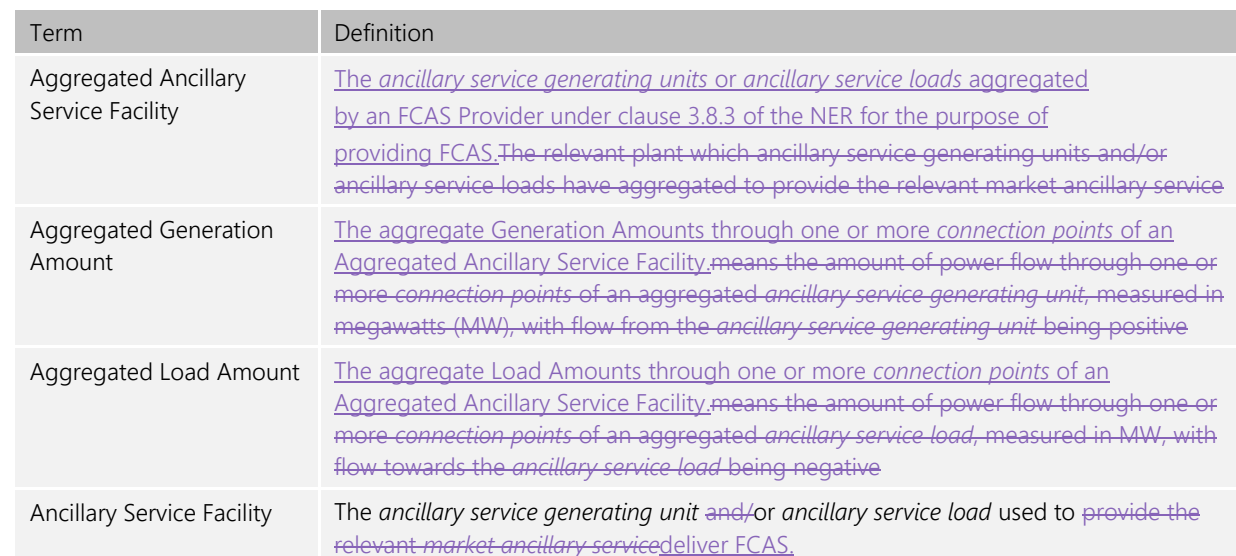

#### <span id="page-4-3"></span>**Table 1 Definitions**

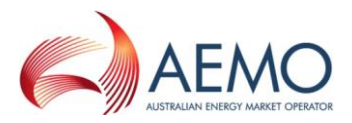

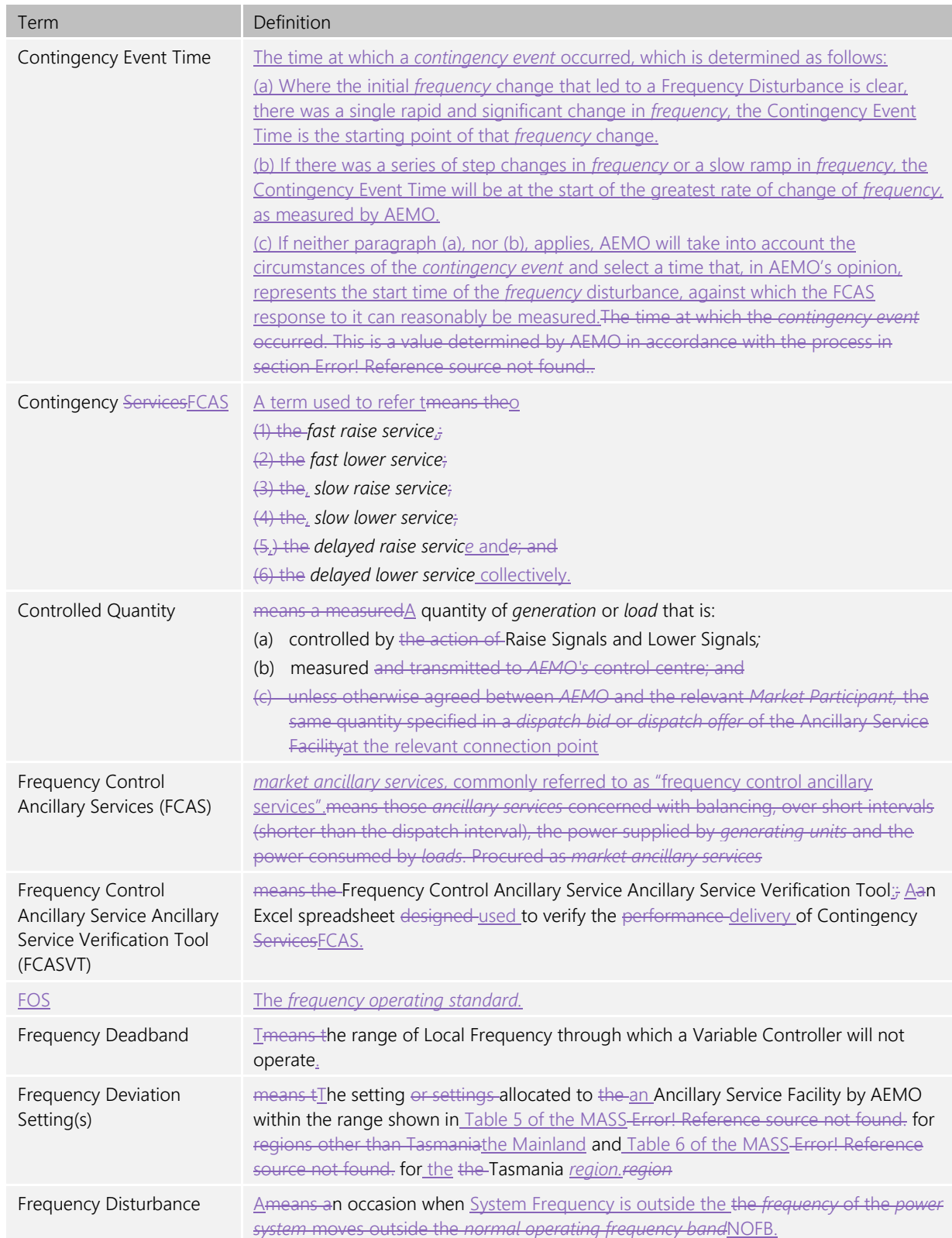

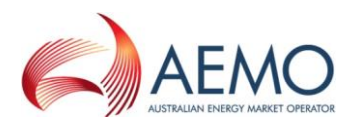

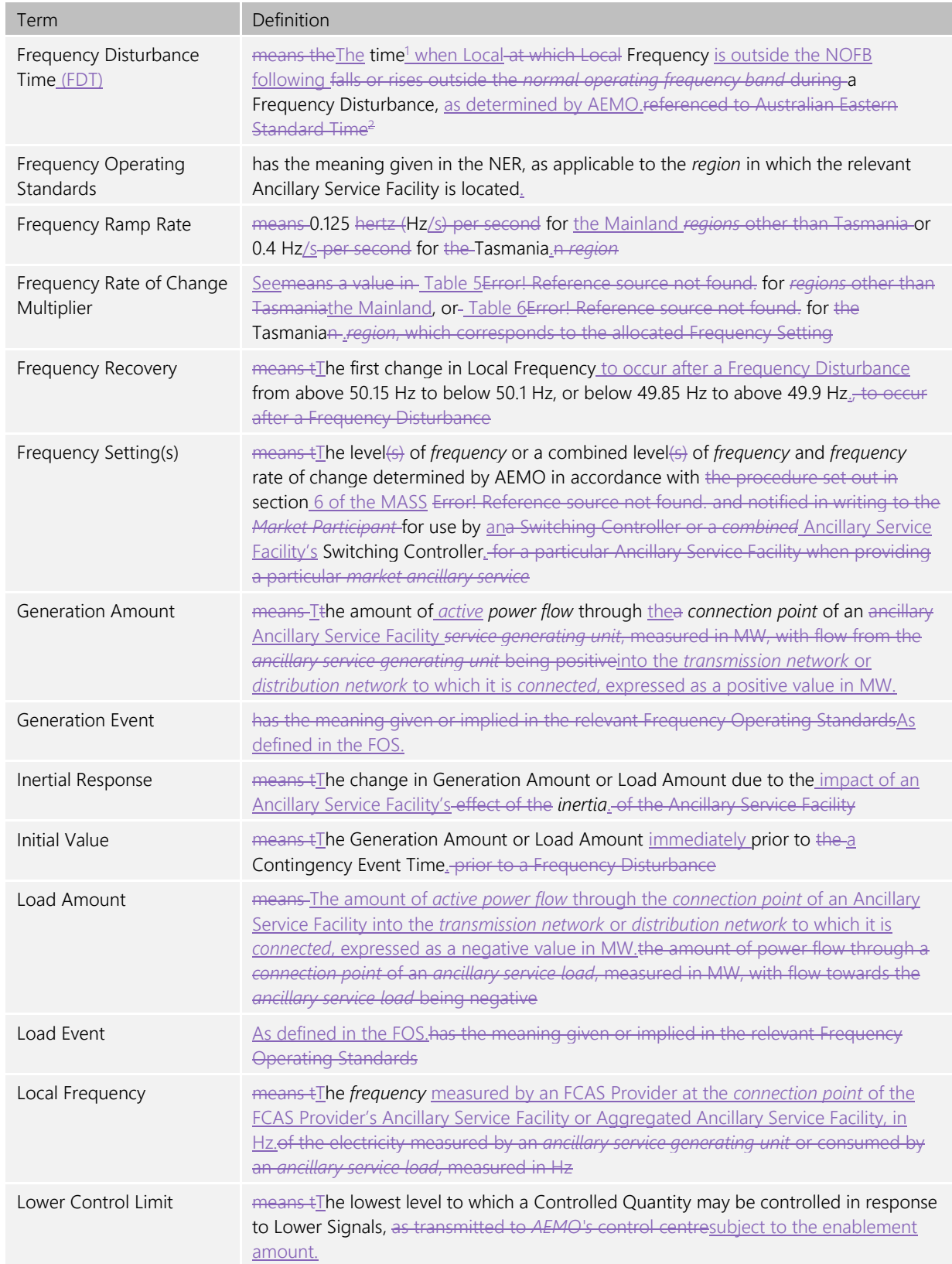

<sup>&</sup>lt;sup>1</sup> The Frequency Disturbance Time is referred to in the equations in the MASS as occurring at  $t = 0$ .  $^2$  The Frequency Disturbance Time is referred to in the equations in the MASS as occurring at t = 0.

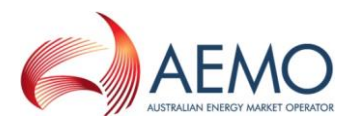

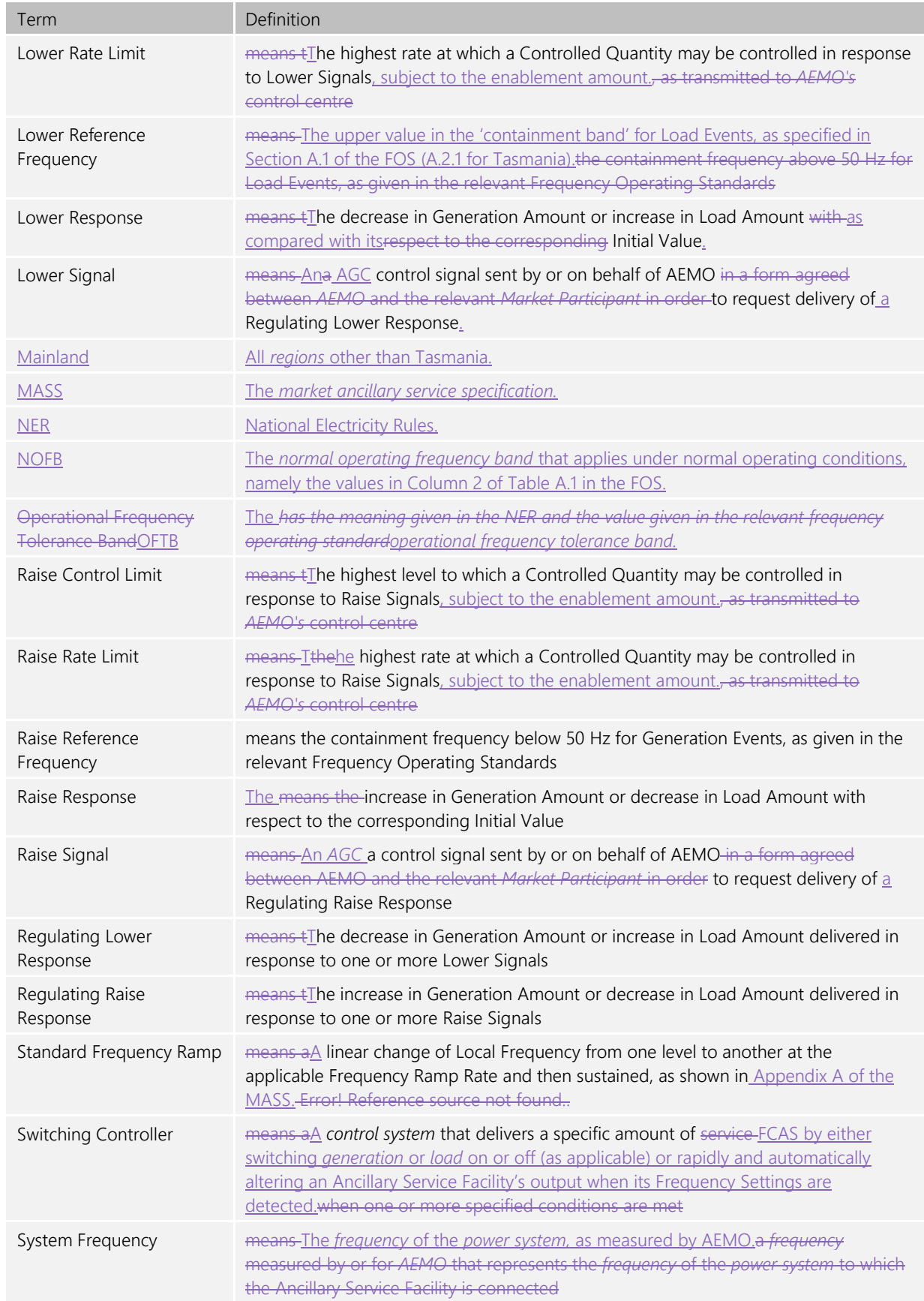

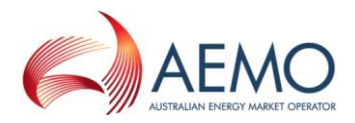

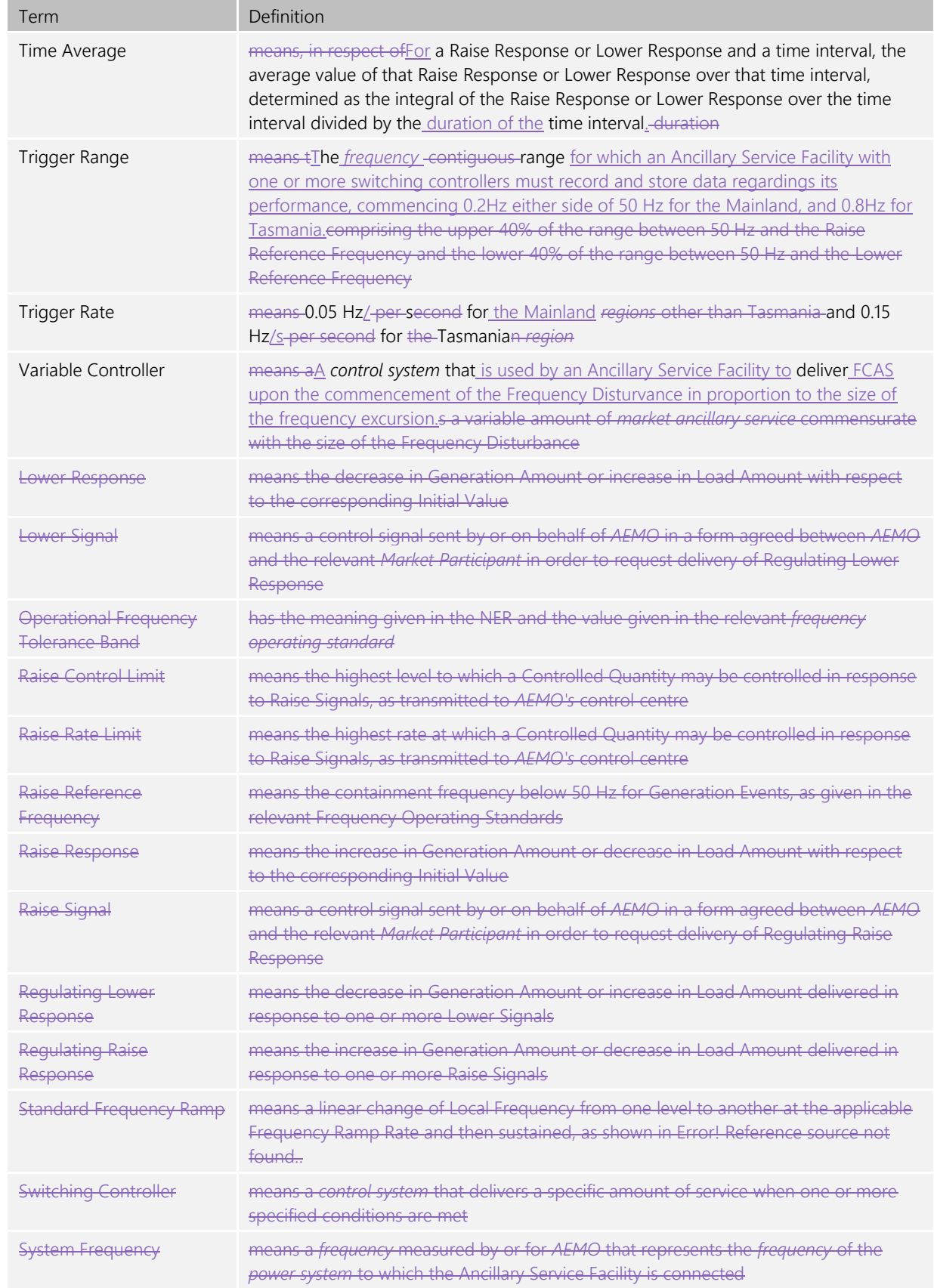

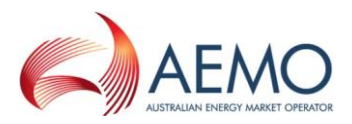

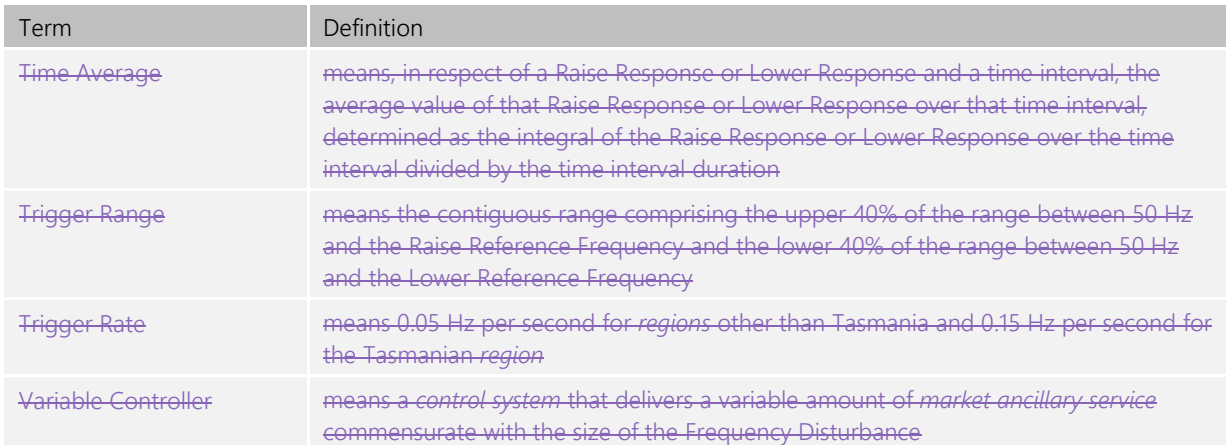

#### **1.2.2. Interpretation**

The following principles of interpretation apply to the MASS unless otherwise expressly indicated:

- (a) The MASS is subject to the principles of interpretation set out in Schedule 2 of the National Electricity Law.
- (b) References to time are references to Australian Eastern Standard Time.

## <span id="page-9-0"></span>**1.3. Related documents**

The FCASVT and User Guide are implementations of the principles set out in the MASS. If there is any inconsistency between the FCASVT and the MASS, the MASS will prevail to the extent of that inconsistency.

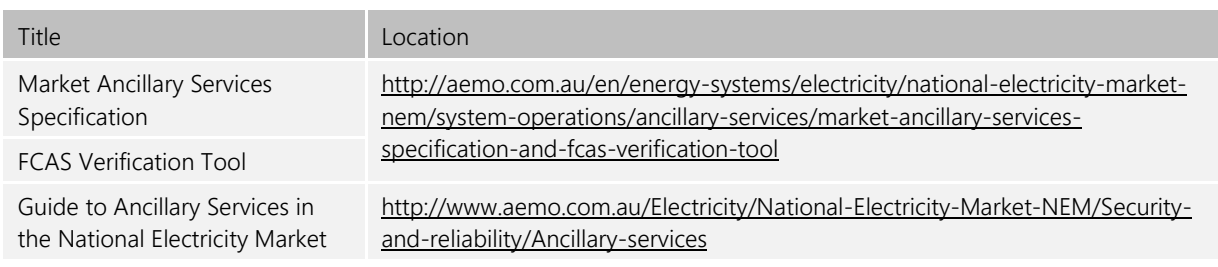

#### <span id="page-9-3"></span>**Table 2 Related documents**

# <span id="page-9-1"></span>**2. DESCRIPTION OF VERIFICATION TOOL PROCESS**

Clauses 3.6, 4.6 and 5.65.3 and 6.4 of the MASS contain the principles that must be followed in verifying the response of *ancillary service generating units* and *ancillary service loads* enabled to provide Contingency Services. Theseis clauses details the steps taken verifying this response. These steps are embodied in the FCASVT. If there is any inconsistency between this clause tool and the MASS, the MASS will prevail to the extent of that inconsistency.

## <span id="page-9-2"></span>**2.1. Verification of Fast Raise Service and Fast Lower Service**

For the purpose of verifying the amount of *fast raise service* or *fast lower service* delivered in response to a change in *local frequency*, the amount of service to be compared with the *enabled price bands* or maximum capability of the relevant *market ancillary service offer* must be determined using the recordings made under clause 3.65.3 of the MASS as follows:

(a) Perform the following steps:

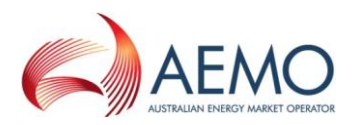

- (i) for the purpose of clause paragraph [2.1\(](#page-9-2)a)(ii), if the *ancillary service generating unit* or *ancillary service load* is *scheduled* or *semi-scheduled* then determine its reference trajectory as the successive straight line interpolations of the initial metered loading at the beginning of a dispatch interval to the expected *dispatch* target or *dispatch level* at the end of the dispatch interval*.* The reference trajectory is to start with the initial loading at the beginning of the dispatch interval in which the frequency deviation occurs and is to continue for the succeeding two dispatch intervals*<sup>3</sup>* .
- (ii) determine a set of values RT such that:

if the *ancillary service generating unit* or *ancillary service load* is a *scheduled generating unit* or *scheduled load or semi-scheduled generating unit respectively, RT<sub>i</sub> is equal to:* 

RT0 minus the value of the reference trajectory at time  $t_i$ , corresponding to the power measurement P<sup>i</sup>

where: RT0 is the value of the reference trajectory at the *Contingency Event Time*

(iii) adjust each power measurement (P<sup>i</sup> at time interval i) after the *Contingency Event Time* for changing *dispatch* targets by first adding to it:

> the maximum of RT<sup>i</sup> and 0 if *local frequency* was below 50 Hz at the *Contingency Event Time*

> the minimum of RT<sup>i</sup> and 0 if *local frequency* was above 50 Hz at the *Contingency Event Time*

(iv) add to each adjusted power measurement an amount of:

 $IR_i = 4 \pi^2 I f_{ilocal,i} df/dt_i$ 

where IR<sup>i</sup> is the *inertial response* at time ti,

I is the effective moment of inertia of the *ancillary service generating unit* or *ancillary service load* as agreed between *AEMO* and the relevant *Market Participant*,

filocal,i is the measurement of *local frequency* at time t<sup>i</sup> corresponding to the power measurement at time ti,

df/dt<sup>i</sup> is the rate of change of offset smoothed *local frequency* at time t<sup>i</sup>

 $df/dt_i =$  $2\times f_{i+2}^{offset-smoothed} + f_{i+1}^{offset-smoothed} - f_{i-1}^{offset-smoothed} - 2\times f_{i-2}^{offset-smoothed}$  $\frac{-J_{i-1}}{5 \times t_{i+1} - 5 \times t_{i-1}}$   $\frac{-2 \times J_{i-2}}{t}$ 

fi<sup>offset-smoothed</sup> is the offset smoothed *local frequency* at time t<sub>i</sub> given by

 $f_i$  offset-smoothed  $= f_{i+9}$ smoothed, and

 $f_{i+9}$ <sup>smoothed</sup> is the smoothed *local frequency* at time  $t_{i+9}$  given by

 $f_{i+9}$ smoothed =  $0.9* f_{i+8}$ smoothed +  $0.1* f_{local,i+9}$ 

flocal is smoothed using the following process

 $\frac{1}{10}$  = flocal-offset  $i = 0.9*$  flocal-offset i-1  $+$  0.1\* fmetered-offset i

<sup>&</sup>lt;sup>3</sup> For example if a frequency event occurs at 01:04 hrs then the associated reference trajectory will be the straight line interpolations between the initial loadings measured at the beginning of the 01:05, 01:10, and 01:15 *dispatch intervals* to the dispatch targets corresponding with the 01:05, 01:10, and 01:15 *dispatch intervals*.

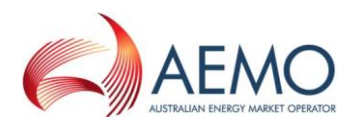

where f<sub>metered-offset</sub>; is the measurement of *local frequency* at time to

flocal-offset,i is the offset smoothed *local frequency* at time ti,

flocal,i is the smoothed *local frequency* at time ti.

and

#### df/dt<sub>i</sub> is the rate of change of smoothed *local frequency* at time t<sub>i</sub>

- (v) determine value FA as the *time average* of the adjusted power measurements made during the period between twenty seconds and eight seconds before the *frequency disturbance time*;
- (vi) determine the basic response measurements by subtracting value FA from each adjusted power measurement after the *Contingency Event Time*;
- (vii) determine the values FP and FS such that:

FS is the amount of the basic response delivered by *switching controller*, and FP is the amount of the basic response delivered by *variable controller*. If a discrete combination of *switching controller* and *variable controller* is used (refer clause 3.6(b)6.3 of the MASS) then FS is determined by separate metering or appropriate control system data, and FP is determined by subtracting FS from the total basic response.

(viii) determine Required Proportional Response (RPP) for a *variable controller* by:

$$
RPP = \frac{(f_{raise\text{ }DB} - f_{local})}{(f_{raise\text{ }DB} - f_{resp-rate})} \times Fast\text{ }Enablement}
$$

(ix) compensate each value of FP after the *Contingency Event Time* for *frequency* change by multiplying the minimum of FP and RPP it by the following factor, disregarding any measurement at or after a *frequency recovery* and, in the case where FP is greater than RPP, adding FP minus RRP to the total:

$$
MIN\left( MAX \left( 1, \frac{ABS(f_{raise\;set{\thinspace}D}} - f_{resp-rate})}{ABS(f_{raise\;set{\thinspace}D}} - f_{local}) \right), \left( f_{raise\;set{\thinspace}D} - f_{resp-rate} \right) \times 10003 \right) \times G
$$

if  $f_{local}$  less than 50 Hz, or:

MIN 
$$
\left( MAX \left( 1, \frac{ABS(f_{lower\,DB} - f_{resp-rate})}{ABS(f_{lower\,DB} - f_{local})} \right), \left( f_{raise\,DB} - f_{resp-rate} \right) \times 10003 \right) \times G
$$

if flocal greater than 50 Hz

where flocal is the *local frequency* measurement coincident with the basic response measurement being compensated,

flocal is smoothed using the following process

al i-10<sup>=f</sup>local-offset  $i = 0.9*$  flocal-offset i-1  $+$  0.1\* fmetered-offset i

where f<sub>metered-offset,i</sub> is the measurement of *local frequency* at time ti

flocal-offset,i is the offset smoothed *local frequency* at time ti,

flocal,i is the smoothed *local frequency* at time ti.

 $f_{raise\{B}}$  is the lower frequency of the controller's *frequency dead-band* 

 $f_{lower DB}$  is the higher frequency of the controller's *frequency dead-band* 

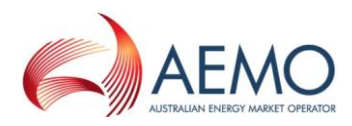

if  $f_{local}$  less than 50 Hz then

$$
frequency reference time = \frac{49.85 - f_{ref}}{frequency ramp rate}
$$

if  $f_{local}$  greater than 50 Hz then

frequency reference time  $=\frac{f_{ref}-50.15}{f_{ref}-50.15}$ frequency ramp rate

if time after the event is between 0 and *frequency reference time* and flocal less than 50 Hz then:

fresp-rate = 49.85 – t \* *frequency ramp rate*

if time after the event is between 0 and *frequency reference time* and flocal greater than 50 Hz then:

fresp-rate = 50.15 + t \* the appropriate *frequency ramp rate*

if time after the event is greater than *frequency reference time* and flocal less than 50 Hz then:

fresp-rate = the appropriate *raise reference frequency* 

if time after the event is greater than *frequency reference time* and flocal greater than 50 Hz then:

fresp-rate = the appropriate *lower reference frequency*

fref is the appropriate *raise* or *lower reference frequency* 

*frequency ramp rate* is the appropriate *MASS* defined *frequency ramp rate*

MIN  $(x,y)$  means the function of the minimum of x and y,

MAX  $(x, y)$  means the function of the greater of x and y, and

ABS(x) means the function of the absolute value of x;

 $G = T_{\text{rea}}/T_{\text{act}}$ 

T<sub>reg</sub> is the maximum capacity corresponding to the relevant registered FCAS trapezium

T<sub>act</sub> is the maximum capacity corresponding to the maximum availability of the trapezium appropriate for the measured maximum rate of change of frequency that actually occurred. *Market participants* supplying *market ancillary services* would need to provide relevant information to AEMO needed to calculate T<sub>act</sub>.

#### (ix) compensate FS by multiplying it by*:*

MAX (1, (6 - *frequency setting time)*/(6 - t<sub>initiate</sub>+ t<sub>step</sub>))

where t<sub>initiate</sub> is time after the event when the *local frequency* measurement reaches the relevant *frequency setting*

> $t_{step}$  is equal to the time interval between power flow measurements during the first six seconds after the *frequency disturbance time*.

(xi) determine the adjusted response as FS plus FP;

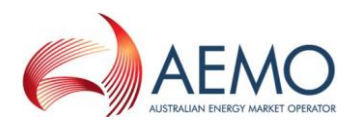

- (xii) determine value FB as twice the *time average* of the adjusted response measurements (after any necessary compensation) made between the *Contingency Event Time* and six seconds after the *frequency disturbance time,* disregarding measurements made at or after a *frequency recovery*, calculated using the trapezoidal rule to find the integral and adjusted for the integral of the time offset due to estimating FDT via interpolation of *frequency* between points t<sub>-1</sub> and t<sub>0</sub><sup>4</sup>. made between the *Contingency Event Time* and six seconds after the *frequency disturbance time* disregarding measurements made at or after a *frequency recovery*;
- (xiii) determine value FC as twice the *time average* of the adjusted response measurements (after any necessary compensation), made between six and sixty seconds after the *frequency disturbance time*, disregarding measurements made at or after a *frequency recovery*, calculated using the trapezoidal rule to find the integral and adjusted for the integral of the time offset due to estimating FDT via interpolation of *frequency* between points t<sub>-1</sub> and t<sub>0</sub><sup>5</sup>. made between six and sixty seconds after the *frequency disturbance time* but disregarding measurements made at or after a *frequency recovery*.
- (b) Determine the amounts of *fast raise response* and *fast lower response* from the values of FB and FC as follows:
	- (i) Round the values of FB and FC to the nearest 0.1 MW;
	- (ii) If *local frequency* was below 50 Hz at the *frequency disturbance time*, the amount of fast *raise response* is within the range of  $\pm$  5% of the lesser of value FB and value FC;
	- (iii) If local *frequency* was above 50 Hz at the *frequency disturbance time*, the amount of *fast lower response* is within the range of  $\pm$  5% the negative of the greater of value FB and value FC<sup>6</sup>; and
	- (iv) For the purposes of clause-paragraph 2.2(b), value FD is:
		- A If the power system frequency was below 50 Hz at the *frequency disturbance* time,

 $FD = FC - MIN(FC, F_{enh})$ ; and

B If the power system frequency was above 50 Hz at the *frequency disturbance* time,  $FD = FC - MAX(FC, -F_{enh})$ 

where  $F_{enb}$  is the amount of fast raise/lower service enabled by *dispatch*,

MIN  $(x, y)$  means the function of the minimum of x and y, and

MAX  $(x, y)$  means the function of the greater of x and y.

- (v) If *frequency recovery* occurs prior to the first measurement required for evaluation of FC, FB will be the amount of fast response.
- (c) If two or more *ancillary service generating units* or *ancillary service loads* that share a common *connection point* were *enabled* for the same *market ancillary service* at the time of the *frequency disturbance*, allocate the responses determined in paragraphs (b)(i) and (b)(ii) above to each of them in proportion to the corresponding amounts of *raise response* or *lower response* that they should have delivered taking into account:
	- (i) the amounts for which they were *enabled*; and

<sup>&</sup>lt;sup>4</sup> See Appendix A for further information.

See Appendix A for further information.

<sup>&</sup>lt;sup>6</sup> Note that FB and FC are negative values.

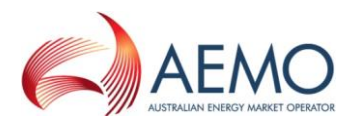

- (ii) if the *ancillary service generating units* or *ancillary service loads* use *switching controllers*, the actual *frequency* trajectory compared with the *frequency* setting of each relevant *switching controller*.
- (d) If at the time of the *frequency disturbance* the maximum service capability of the *ancillary services generating unit* or *ancillary services load* is less than *enabled price bands*, then the expected service delivery is equal to the maximum service capability.

The maximum *fast raise service* capability is equal to the *ancillary services generating unit* or *ancillary services load's bid fast raise service* capability that corresponds to FA.

The maximum *fast lower service* capability is equal to the *ancillary services generating unit* or *ancillary services load's* bid *fast lower service* capability that corresponds to FA.

## <span id="page-14-0"></span>**2.2. Verification of Slow Raise Service and Slow Lower Service**

For the purpose of verifying the amount of *slow raise service* or *slow lower service* delivered in response to a change in *local frequency*, the amount of service to be compared with the *enabled price bands* or maximum capacity of the relevant *market ancillary service offer* must be determined using the recordings made under clause 4.65.3 of the MASS as follows:

- (a) Perform the following steps:
	- (i) for the purpose of clause paragraph [2.2\(](#page-14-0)a)(ii), if the *ancillary service generating unit* or *ancillary service load* is *scheduled* or *semi-scheduled* then determine its reference trajectory as the successive straight line interpolations of the initial metered loading at the beginning of a dispatch interval to the expected *dispatch* target or *dispatch level* at the end of the dispatch interval*.* The reference trajectory is to start with the initial loading at the beginning of the dispatch interval in which the frequency deviation occurs and is to continue for the succeeding two dispatch intervals*<sup>7</sup>* .
	- (ii) determine a set of values RT such that:

if the *ancillary service generating unit* or *ancillary service load* is a *scheduled generating unit* or *scheduled load or semi-scheduled generating unit respectively, RT<sub>i</sub> is equal to:* 

RT0 minus the value of the reference trajectory at time t<sub>i</sub>, corresponding to the power measurement P<sup>i</sup>

where: RT0 is the value of the reference trajectory at the time of the *frequency disturbance*

(iii) adjust each power measurement (P<sup>i</sup> at time interval i) after the *frequency disturbance* for changing *dispatch* targets by first adding to it:

> the maximum of RT<sup>i</sup> and 0 if *local frequency* was below 50 Hz at the *frequency disturbance time*

> the minimum of RT<sup>i</sup> and 0 if *local frequency* was above 50 Hz at the *frequency disturbance time*

 $^7$  For example if a frequency event occurs at 01:04 hrs then the associated reference trajectory will be the straight line interpolations between the initial loadings measured at the beginning of the 01:05, 01:10, and 01:15 *dispatch intervals* to the dispatch targets corresponding with the 01:05, 01:10, and 01:15 *dispatch intervals*.

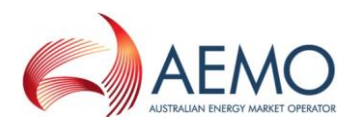

- (iv) if the measurements conform to the requirements of clause 3.6(a)(iii) of the MASS, adjust each adjusted power measurement made until 60 seconds after the *frequency disturbance time* in accordance with the procedure given in clause [2.1\(](#page-9-2)a)(iv)
- (iv) determine value SA as the *time average* of the adjusted power measurements made during the period between twenty seconds and eight seconds before the *frequency disturbance time*;
- (vi) determine the basic response measurements by subtracting value SA from each power measurement (as adjusted) after the *frequency disturbance time*;
- (vii) determine the values SP and SS such that:

SS is the amount of the basic response delivered by *switching controller*, and SP is the amount of the basic response delivered by *variable controller*. If a discrete combination of *switching controller* and *variable controller* is used (refer clause 4.6(b)6.3 of the MASS) then SS is determined by separate metering or appropriate *control system* data, and SP is determined by subtracting SS from the total basic response.

(viii) determine Required Proportional Response (RPP) for a *variable controller* by:

$$
RPP = \frac{(f_{raise\text{ }DB} - f_{local})}{(f_{raise\text{ }DB} - f_{resp - rate})} \times Slow \;Enablement
$$

(viii) compensate each value of SP for *frequency* change by multiplying the minimum of SP and RPP it by the following factor, disregarding measurements made at or after a *frequency recovery* and, in the case where SP is greater than RPP, adding SP minus RRP to the total:

$$
MIN\left(MAX\left(1,\frac{ABS(f_{raise\;B}}{ABS(f_{raise\;B}}{_{B}}-\frac{f_{resp-rate}}{f_{local}})\right),\left(f_{raise\;B}\right)}{B-f_{local}}\right)\times10003\right)\times G
$$

if  $f_{local}$  less than 50 Hz, or:

$$
MIN\left(MAX\left(1,\frac{ABS(f_{lower\,DB} - f_{resp-rate})}{ABS(f_{lower\,DB} - f_{local})}\right), \left(f_{raise\,DB} - f_{resp-rate}\right) \times 10003\right) \times G
$$
\n
$$
if f_{local} greater than 50 Hz
$$

where  $f_{local}$  is the *local frequency* measurement coincident with the basic response measurement being compensated,

flocal is smoothed using the following process

 $f_{local,i=10} = f_{local-offest,i} = 0.9 * f_{local-offest,i+1} + 0.1 * f_{material-offest,i}$ 

where f<sub>metered-offset,i</sub> is the measurement of *local frequency* at time ti

flocal-offset,i is the offset smoothed *local frequency* at time ti,

flocal,i is the smoothed *local frequency* at time ti.

 $f_{raise\th2em{1pt}Be\th1em{DB}}$  is the lower frequency of the controller's *frequency dead-band* 

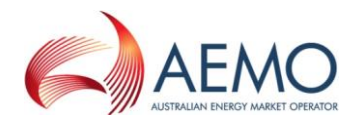

 $f_{lower DB}$  is the higher frequency of the controller's *frequency dead-band* 

if  $f_{local}$  is less than 50 Hz then

 $frequency$  reference time  $=\frac{49.85 - f_{ref}}{f_{\text{max}} + f_{\text{max}} + f_{\$ frequency ramp rate

if flocal is greater than 50 Hz then

$$
frequency reference time = \frac{f_{ref} - 50.15}{frequency ramp rate}
$$

if time after the event is between 0 and *frequency reference time* and flocal less than 50 Hz then:

fresp-rate = 49.85 – t \* *frequency ramp rate*

if time after the event is between 0 and *frequency reference time* and flocal greater than 50 Hz then:

fresp-rate = 50.15 + t \* the appropriate *frequency ramp rate*

if time after the event is greater than *frequency reference time* and f<sub>local</sub> less than 50 Hz then:

fresp-rate = the appropriate *raise reference frequency* 

if time after the event is greater than *frequency reference time* and flocal greater than 50 Hz then:

fresp-rate = the appropriate *lower reference frequency*

is the appropriate *raise* or *lower reference frequency*

*frequency ramp rate* is the appropriate *MASS* defined *frequency ramp rate*

MIN  $(x,y)$  means the function of the minimum of x and y,

MAX  $(x, y)$  means the function of the greater of x and y, and

ABS(x) means the function of the absolute value of x;

$$
G = T_{\text{reg}}/T_{\text{act}}
$$

T<sub>reg</sub> is the maximum capacity corresponding to the relevant registered FCAS trapezium

Tact is the maximum capacity corresponding to the maximum availability of the trapezium appropriate for the measured maximum rate of change of frequency that actually occurred. *Market participants* supplying *market ancillary services* would need to provide relevant information to AEMO needed to calculate T<sub>act</sub>.

- (iix) determine the adjusted response as SS plus SP;
- (x) determine value SB as twice the *time average* of the adjusted response measurements (after any necessary compensation), made between six and sixty seconds after the *frequency disturbance time,* disregarding measurements made at or after a *frequency recovery*,

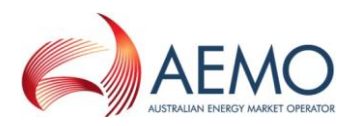

calculated using the trapezoidal rule to find the integral and adjusted for the integral of the time offset due to estimating FDT via interpolation of *frequency* between points t<sub>-1</sub> and t<sub>0</sub><sup>8</sup>. made between six and sixty seconds after the *frequency disturbance time* disregarding measurements made at or after a *frequency recovery*;

- (xi) determine value SC as twice the *time average* of the adjusted response measurements (after any necessary compensation), made between sixty seconds and five minutes after the *frequency disturbance time,* disregarding measurements made at or after a *frequency recovery* or after a *service cancellation*, calculated using the trapezoidal rule to find the integral and adjusted for the integral of the time offset due to estimating FDT via interpolation of *frequency* between points t<sub>-1</sub> and t<sub>0</sub><sup>9</sup>. made between sixty seconds and five minutes after the *frequency disturbance time* disregarding measurements made at or after a *frequency recovery* or after a *service cancellation*.
- (b) Determine the amounts of *slow raise response* and *slow lower response* from the values of SB and SC as follows:
	- (i) Round the values of SB and SC to the nearest 0.1 MW;
	- (ii) If *local frequency* was below 50 Hz at the *frequency disturbance time*, determine the amount of *slow raise response* as within the range of ± 5% of the lesser of value SC and:
		- A if the *ancillary service generating unit* or *ancillary service load* was not *enabled* for a *fast raise service,* value SB; and
		- B otherwise, the greater of zero and value FD determined under clause-paragraph [2.1\(](#page-9-2)b)(iv);
	- (iii) If *local frequency* was above 50 Hz at the *frequency disturbance time*, determine the amount of *slow lower response* as within the range of ± 5% of the negative of the greater of value SC and:
		- A if the *ancillary service generating unit* or *ancillary service load* was not *enabled* for a *fast lower service,* value SB; and
		- B otherwise, the lesser of zero and value FD determined under clause paragraph [2.1\(](#page-9-2)b)(iv); and
	- (iv) For the purposes of  $\frac{1}{2}$  elause-paragraph [2.3\(](#page-18-0)b), value SE is:
		- A If the power system frequency was below 50 Hz at the *frequency disturbance* time,  $SE = SC - MIN(SC, S_{enh})$ ; and
		- B If the power system frequency was above 50 Hz at the *frequency disturbance* time,  $SE = SC - MAX(SC, -S_{enh})$
		- where  $S_{enb}$  is the amount of slow raise/lower service enabled by *dispatch*,

MIN  $(x,y)$  means the function of the minimum of x and y, and

MAX  $(x, y)$  means the function of the greater of x and y.

- (v) If *frequency recovery* occurs prior to the first measurement required for evaluation of SC, SB will be the amount of slow response.
- (c) If two or more *ancillary service generating units* or *ancillary service loads* that share a common *connection point* were *enabled* for the same service at the time of the *frequency disturbance*, allocate

<sup>&</sup>lt;sup>8</sup> See Appendix A for further information.

<sup>&</sup>lt;sup>9</sup> See Appendix A for further information.

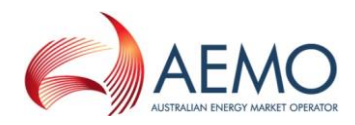

the responses determined in paragraphs (b)(i) and (b)(ii) above to each of them in proportion to the corresponding amounts of *raise response* or *lower response* that they should have delivered taking into account:

- (i) the amounts for which they were *enabled*; and
- (ii) if the *ancillary service generating units* or *ancillary service loads* have switching controllers, the actual *frequency* trajectory compared with the *frequency setting* of each relevant *switching controller*.
- (d) If at the time of the frequency disturbance the maximum service capability of the *ancillary services generating unit* or *load* is less than *enabled price bands*, then the expected service delivery is equal to the maximum service capability.

The maximum *slow raise service* capability is equal to the *ancillary services generating unit* or *load's bid fast raise service* capability that corresponds to SA.

The maximum *slow lower service* capability is equal to the *ancillary services generating unit* or *load's bid fast lower service* capability that corresponds to SA.

## <span id="page-18-0"></span>**2.3. Verification of Delayed Raise Service and Delayed Lower Service**

For the purpose of verifying the amount of *delayed raise service* or *delayed lower service* delivered in response to a change in *local frequency*, the amount of service to be compared with the *enabled price bands* or maximum capacity of the relevant *market ancillary service offer* must be determined using the recordings made under clause 5.36 of the MASS as follows:

- (a) Perform the following steps:
	- (i) for the purpose of clause paragraph [2.3\(](#page-18-0)a)(ii), if the *ancillary service generating unit* or *ancillary service load* is *scheduled* or *semi-scheduled* then determine its reference trajectory as the successive straight line interpolations of the initial metered loading at the beginning of a dispatch interval to the expected *dispatch* target or *dispatch level* at the end of the dispatch interval*.* The reference trajectory is to start with the initial loading at the beginning of the dispatch interval in which the frequency deviation occurs and is to continue for the succeeding two dispatch intervals*<sup>10</sup>* .
	- (ii) determine a set of values RT such that:

if the *ancillary service generating unit* or *ancillary service load* is a *scheduled generating unit* or *scheduled load or semi-scheduled generating unit respectively, RT<sub>i</sub> is equal to:* 

RT0 minus the value of the reference trajectory at time t<sub>i</sub>, corresponding to the power measurement P<sup>i</sup>

where: RT0 is the value of the reference trajectory at the time of the frequency disturbance

(iii) adjust each power measurement (P<sup>i</sup> at time interval i) after the *frequency disturbance* for changing *dispatch* targets by first adding to it:

> the maximum of RT<sup>i</sup> and 0 if *local frequency* was below 50 Hz at the *frequency disturbance time*

 $10$  For example if a frequency event occurs at 01:04 hrs then the associated reference trajectory will be the straight line interpolations between the initial loadings measured at the beginning of the 01:05, 01:10, and 01:15 *dispatch intervals* the dispatch targets corresponding with the 01:05, 01:10, and 01:15 *dispatch intervals*.

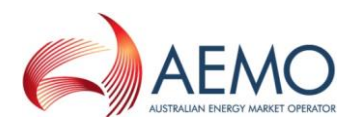

the minimum of RT<sup>i</sup> and 0 if *local frequency* was above 50 Hz at the *frequency disturbance time*

- (iv) determine value DA as the *time average* of the power measurements made during the period between twenty seconds and eight seconds before the *frequency disturbance time*;
- (v) determine the basic response measurements by subtracting value DA from each power measurement after the *frequency disturbance time*;
- (vi) determine value DB as twice the *time average* of the basic response measurements, made between one and five minutes after the *frequency disturbance time,* disregarding measurements made at or after a *frequency recovery* or after *service cancellation*, calculated using the trapezoidal rule and subtracting an amount equivalent to the time offset between FDT as determined by interpolation between points  $t_{-1}$  and  $t_0$ <sup>11</sup>. made between one and five minutes after the *frequency disturbance time* disregarding measurements made at or after a *frequency recovery* or after *service cancellation*;
- (vii) determine value DC as the *time average* of the basic response measurements, made between five minutes and ten minutes after the *frequency disturbance time,* disregarding measurements made at or after a *frequency recovery* or after *service cancellation*, calculated using the trapezoidal rule and subtracting an amount equivalent to the time offset between FDT as determined by interpolation between points  $t_{-1}$  and  $t_0^2$  made between five minutes and ten minutes after the *frequency disturbance time* disregarding measurements made at or after a *frequency recovery* or after *service cancellation*.
- (b) Determine the amounts of *delayed raise response* and *delayed lower response* from the values of DB and DC as follows:
	- (i) Round the values of DB and DC to the nearest 0.1 MW;
	- (ii) If *local frequency* was below 50 Hz at the *frequency disturbance time*, determine the amount of *delayed raise response* as within the range of ± 5% of the lesser of value DC and:
		- A if the *ancillary service generating unit* or *ancillary service load* was not *enabled* for a *slow raise service,* value DB; and
		- B otherwise, the greater of zero and value SE determined under clause paragraph  $2.2(b)(iv)$  $2.2(b)(iv)$ ;
	- (iii) If *local frequency* was above 50 Hz at the *frequency disturbance time*, determine the amount of *delayed lower response* as within the range of ± 5% of the negative of the greater of value DC and:
		- A if the *ancillary service generating unit* or *ancillary service load* was not *enabled* for a *slow lower service,* value DB; and
		- B otherwise, the lesser of zero and value SE determined under clause paragraph [2.2\(](#page-14-0)b)(iv).
	- (iv) If *frequency recovery* occurs prior to the first measurement required for evaluation of DC, DB will be the amount of delayed response.
- (c) If two or more *ancillary service generating units* or *ancillary service loads* that share a common *connection point* were *enabled* for the same service at the time of the *frequency disturbance*, allocate

<sup>&</sup>lt;sup>11</sup> See Appendix A for further information.

<sup>&</sup>lt;sup>12</sup> See Appendix A for further information.

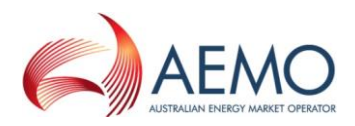

the responses determined in paragraphs (b)(i) and (b)(ii) above to each of them in proportion to the corresponding amounts of response that they should have delivered taking into account:

- (i) the amounts for which they were *enabled*; and
- (ii) if the *ancillary service generating units* or *ancillary service loads* have switching controllers, the actual *frequency* trajectory compared with the *frequency setting* of each relevant *switching controller*.
- (d) If at the time of the *frequency disturbance* the *maximum service* capability of the *ancillary services generating unit* or *ancillary services load* is less than *enabled price bands*, then the expected *service delivery* is equal to the maximum service capability.

The maximum *delayed raise service* capability is equal to the *ancillary services generating unit* or *load's bid fast raise service* capability that corresponds to DA.

The maximum *delayed lower service* capability is equal to the *ancillary services generating unit* or *load's bid fast lower service* capability that corresponds to DA.

## <span id="page-20-0"></span>**3. SETUP**

## <span id="page-20-1"></span>**3.1. Software pre-requisites**

The FCASVT is an Excel spreadsheet and requires Microsoft Excel 2010 or a later version to be installed on the user's PC.

## <span id="page-20-2"></span>**3.2. Downloading the application**

The FCASVT can be downloaded from AEMO's website at:

[https://aemo.com.au/en/energy-systems/electricity/national-electricity-market-nem/system](https://aemo.com.au/en/energy-systems/electricity/national-electricity-market-nem/system-operations/ancillary-services/market-ancillary-services-specification-and-fcas-verification-tool)[operations/ancillary-services/market-ancillary-services-specification-and-fcas-verification-tool](https://aemo.com.au/en/energy-systems/electricity/national-electricity-market-nem/system-operations/ancillary-services/market-ancillary-services-specification-and-fcas-verification-tool)

http://www.aemo.com.au/Electricity/Market-Operations/Ancillary-Services/Specifications-and-Standards/Frequency-Control-Ancillary-Service-Verification-Tool

## <span id="page-20-3"></span>**3.3. Installation**

There is no specific installation for the FCASVT. Once the spreadsheet is downloaded and saved on the user's PC, it can be opened by double-clicking the FCASVT icon or opening the spreadsheet from Excel.

#### <span id="page-20-4"></span>**Figure 1 MASS VT icon**

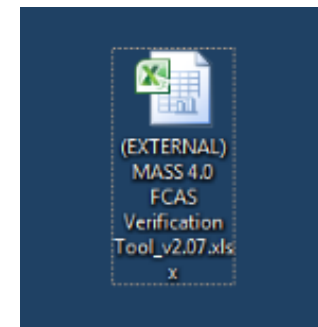

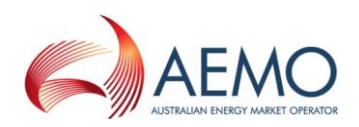

# <span id="page-21-0"></span>**4. STRUCTURE AND FLOW OF THE FCASVT**

# <span id="page-21-1"></span>**4.1. Navigating the FCASVT**

The FCASVT consists of 12 worksheet tabs as seen below.

## <span id="page-21-3"></span>**Figure 2 Worksheet tabs**

Disclaimer and Instructions Revision History

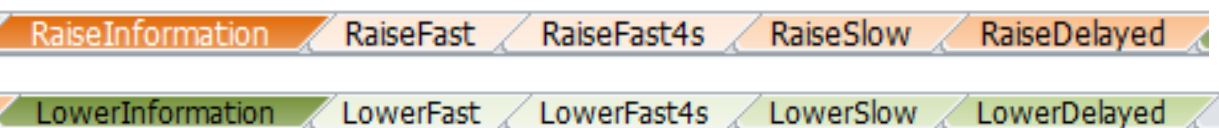

Note that for ease of use, the five "Raise" tabs are in different shades or orange, whereas the "Lower" tabs in different shades of green.

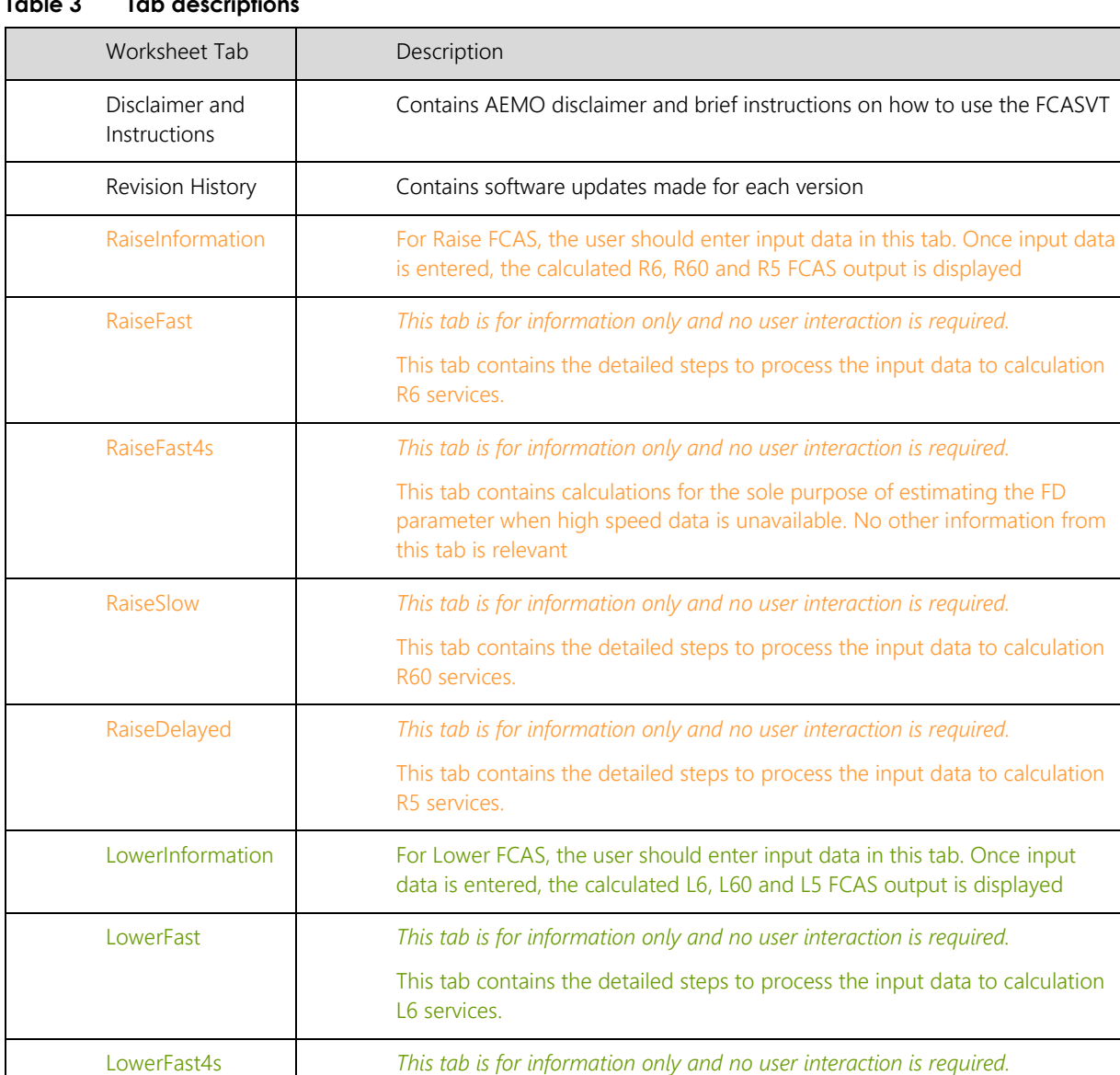

## <span id="page-21-2"></span>**Table 3 Tab descriptions**

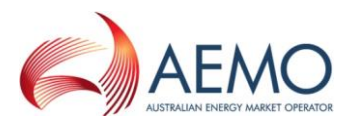

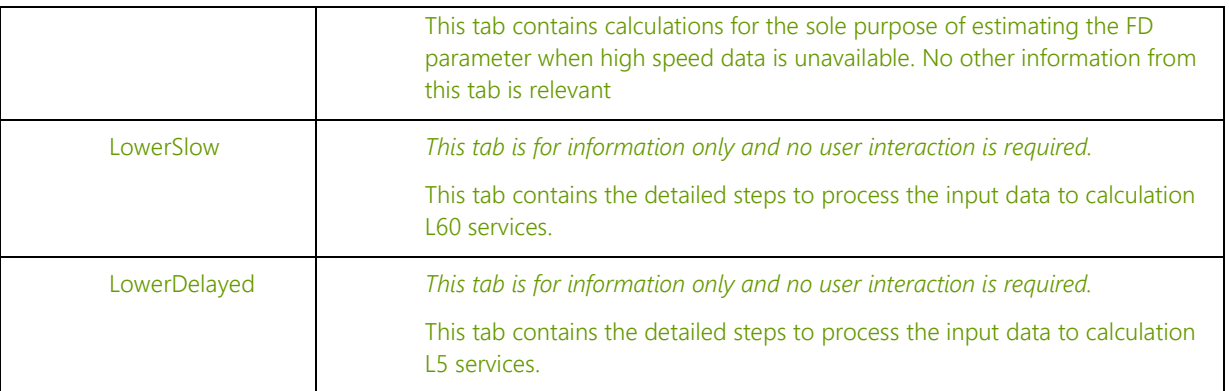

# <span id="page-22-0"></span>**4.2. Data and control flow**

The five "Raise" tabs work together, as do the five "Lower" tabs. There is no interaction between the "Raise" and "Lower" tabs, since either a Raise or a Lower service, but not both, is delivered for a given contingency.

## <span id="page-22-1"></span>**4.3. "Raise" tabs**

The "Raise" tabs reference each other in the following order to produce the results.

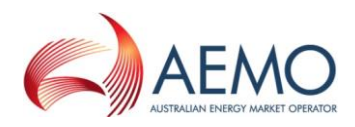

#### <span id="page-23-0"></span>**Figure 3 FCAS VT calculation process - Raise**

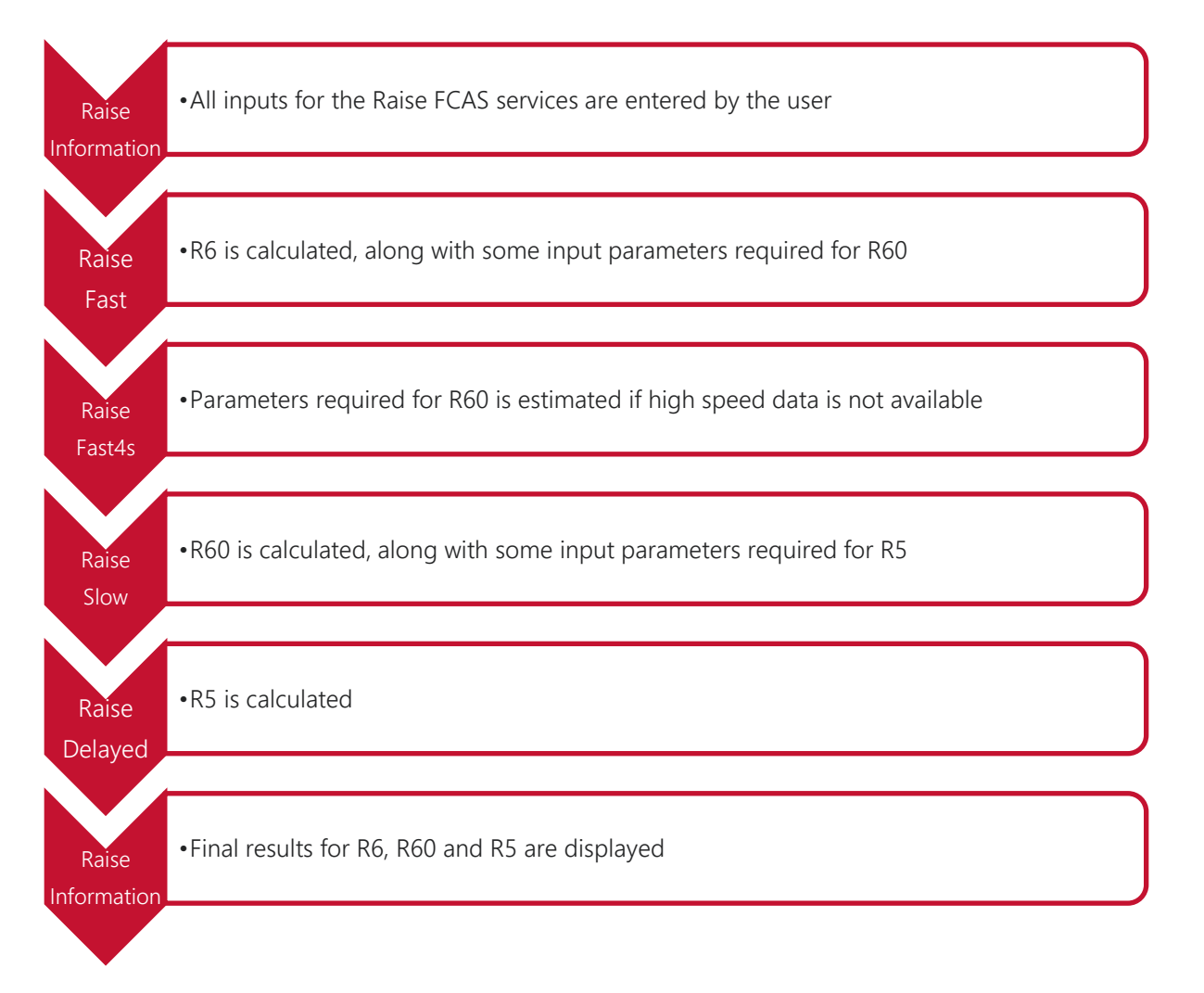

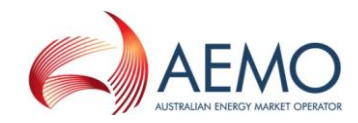

#### <span id="page-24-3"></span>**4.3.1. "Lower" tabs**

The "Lower" tabs reference each other in the following order to produce the results.

<span id="page-24-2"></span>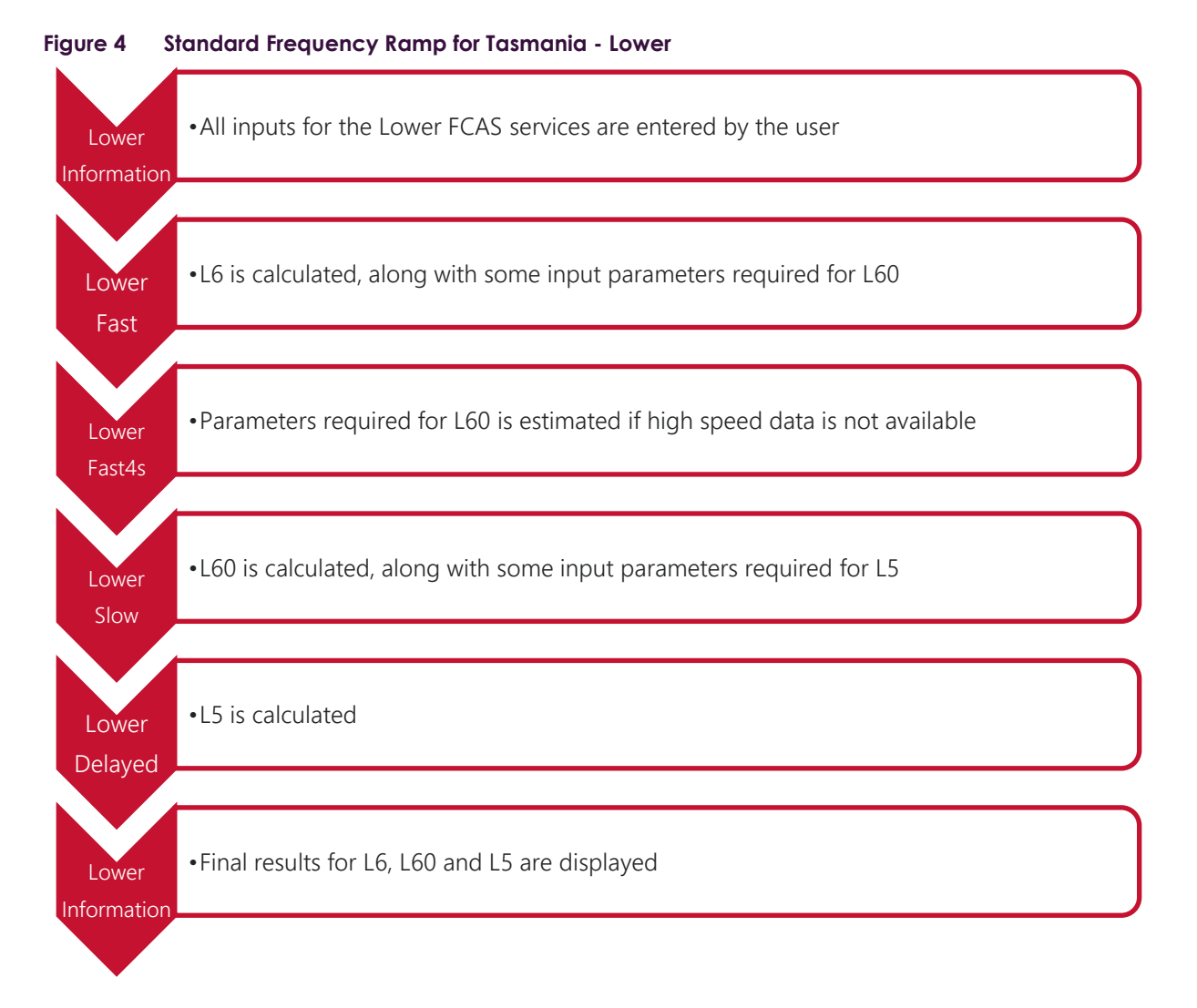

# <span id="page-24-0"></span>**5. USING THE FCASVT**

# <span id="page-24-1"></span>**5.1. User interaction**

Of the 12 tabs in the FCASVT spreadsheet, not all tabs require interaction from the user if the intention is purely to calculate a result. Some tabs are applicable only to get a better understanding of the calculation, and user interaction with those tabs is optional.

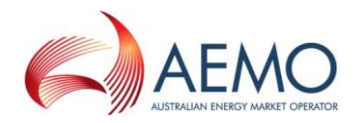

The following diagram specifies which tabs are applicable for obtaining a result, and which tabs are applicable for gaining a better understanding of the calculation.

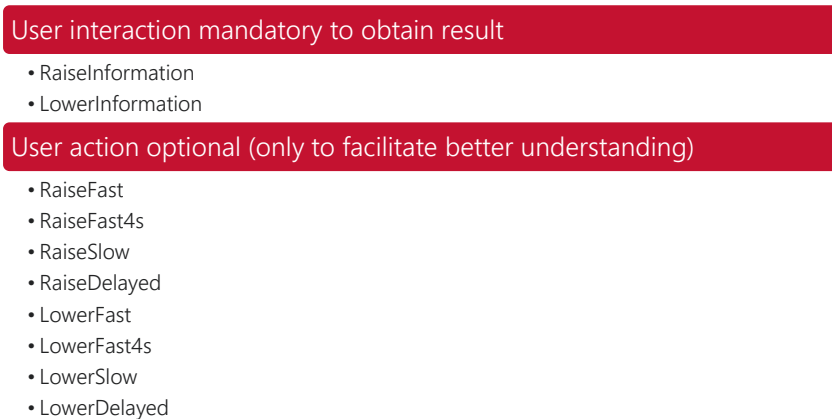

- •Disclaimer and Instructions
- Revision History

This chapter section describes tabs which require user interaction whereas clause section 6 describes tabs where user interaction is optional.

## <span id="page-25-0"></span>**5.2. Input data**

In order to calculate Raise services R6, R60 and R5, the user should navigate to the "RaiseInformation" tab. To calculate Lower services L6, L60 and L5, the user should navigate to the "LowerInformation" tab

Inputs should be entered in the left side of the worksheet labelled "INPUTS". All cells in orange have to be filled in by the user.

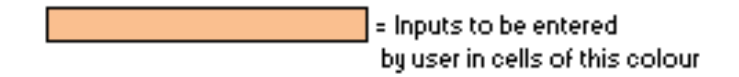

In inputs are divided into two parts

- Parameter inputs
- High/low speed data inputs

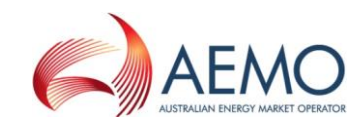

#### <span id="page-26-2"></span>**5.2.1. Parameter inputs**

The parameter inputs in entered in the left table below.

<span id="page-26-1"></span>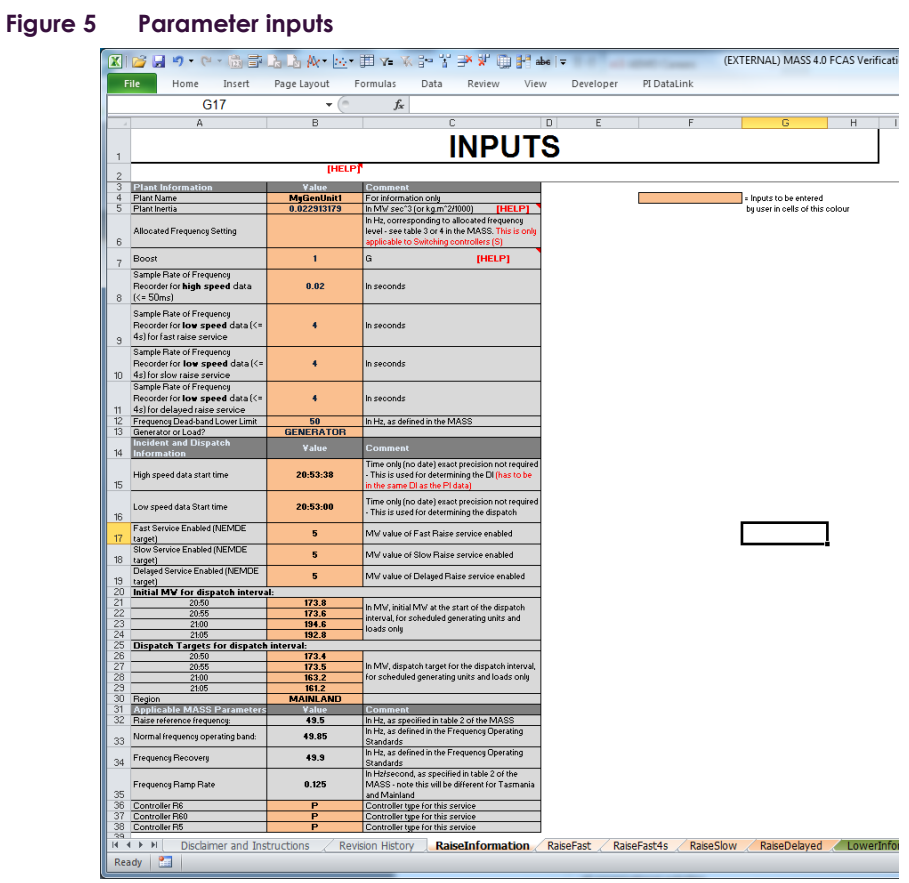

A description of the parameter inputs are as follows:

#### <span id="page-26-0"></span>**Table 4 Input parameters**

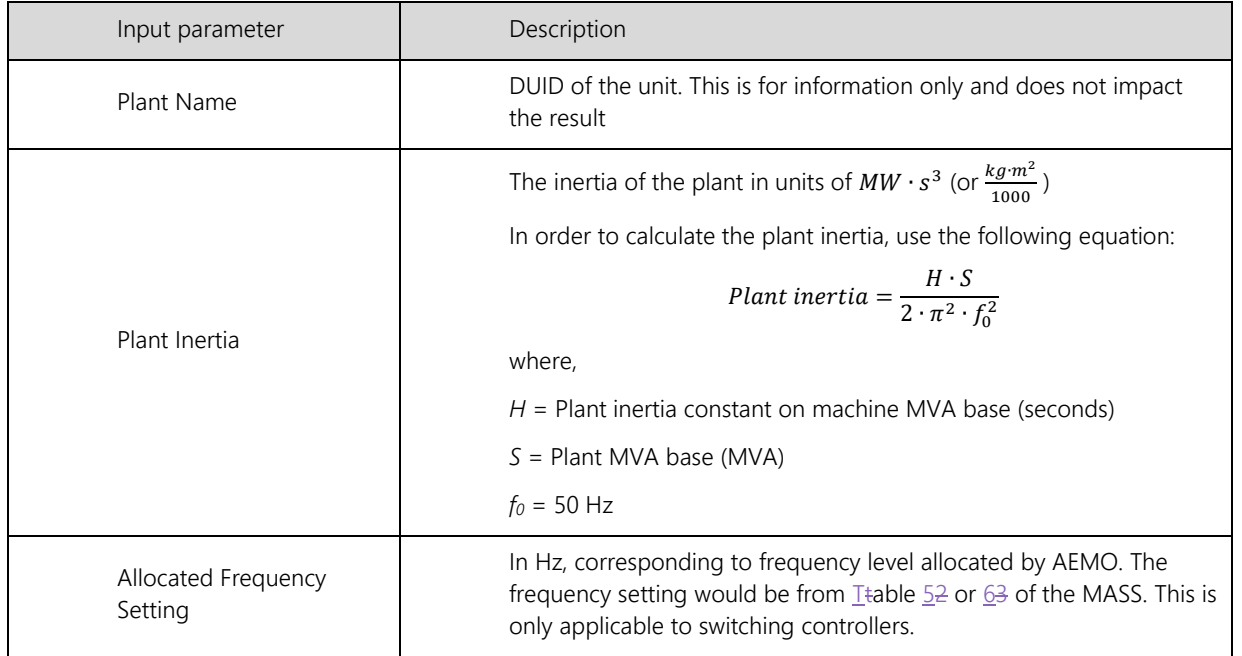

 $\overline{\phantom{a}}$ 

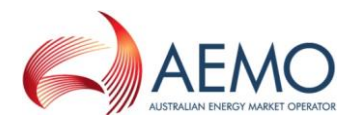

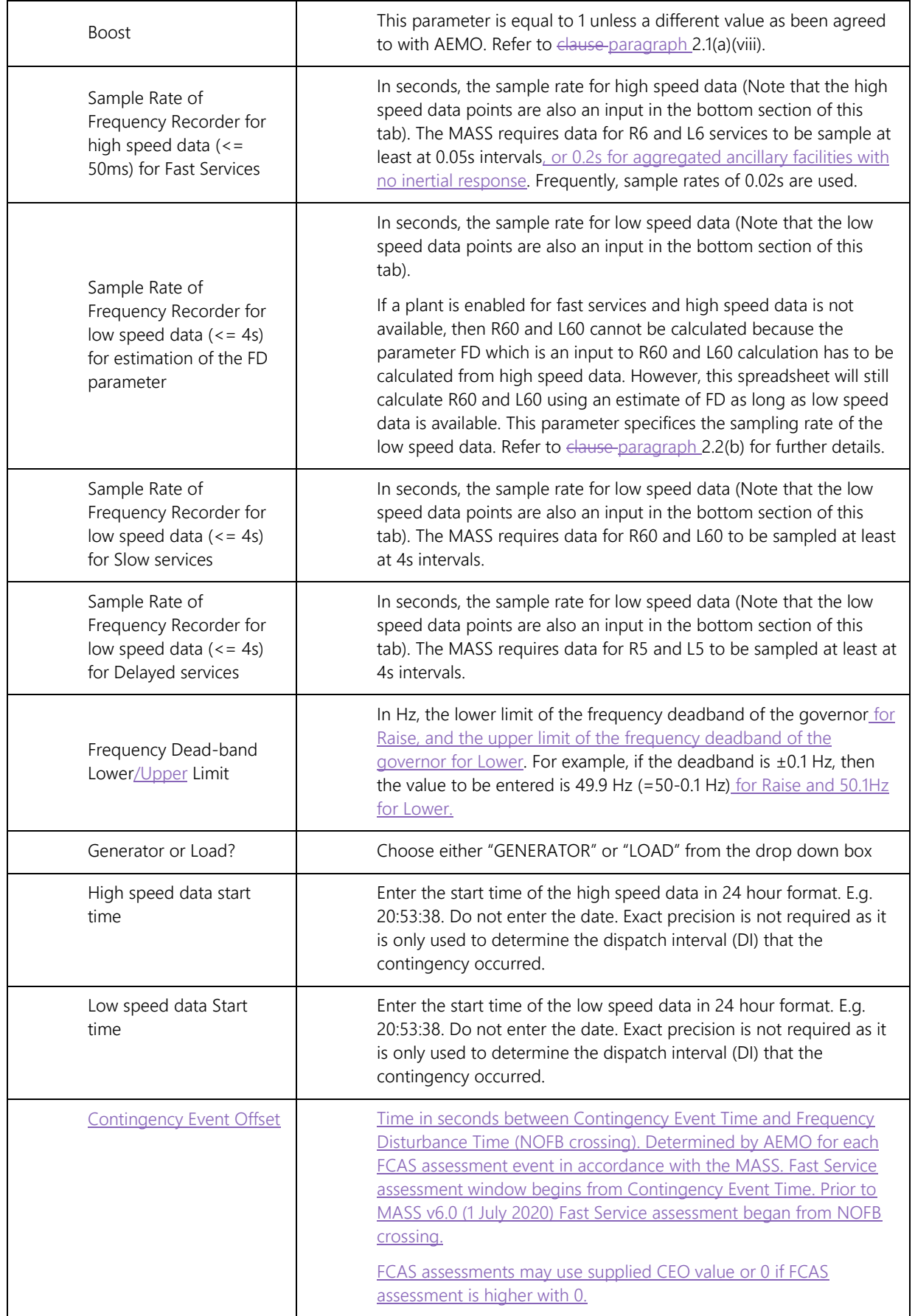

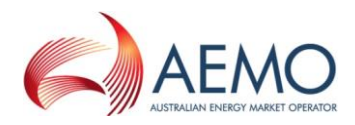

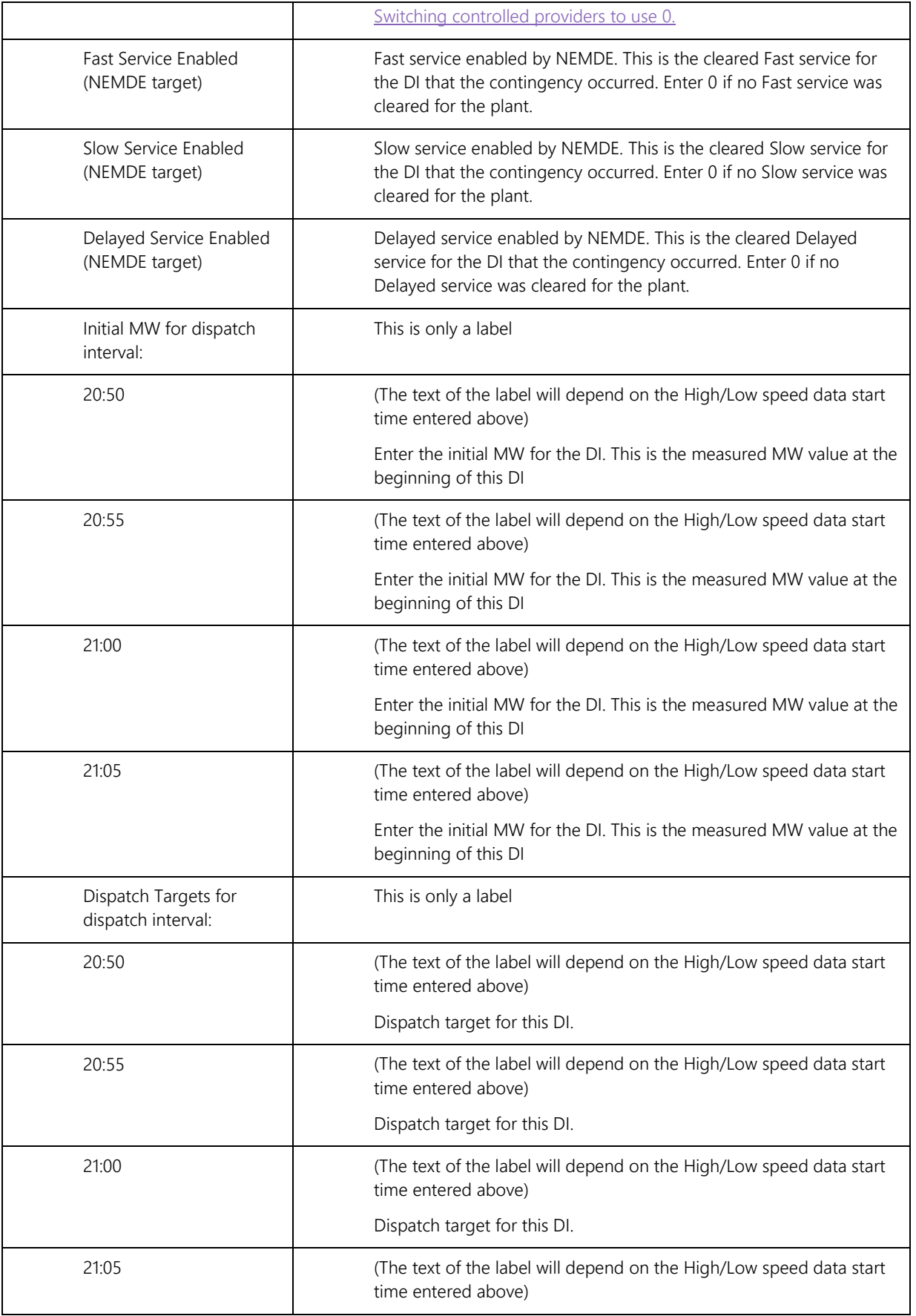

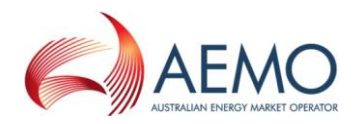

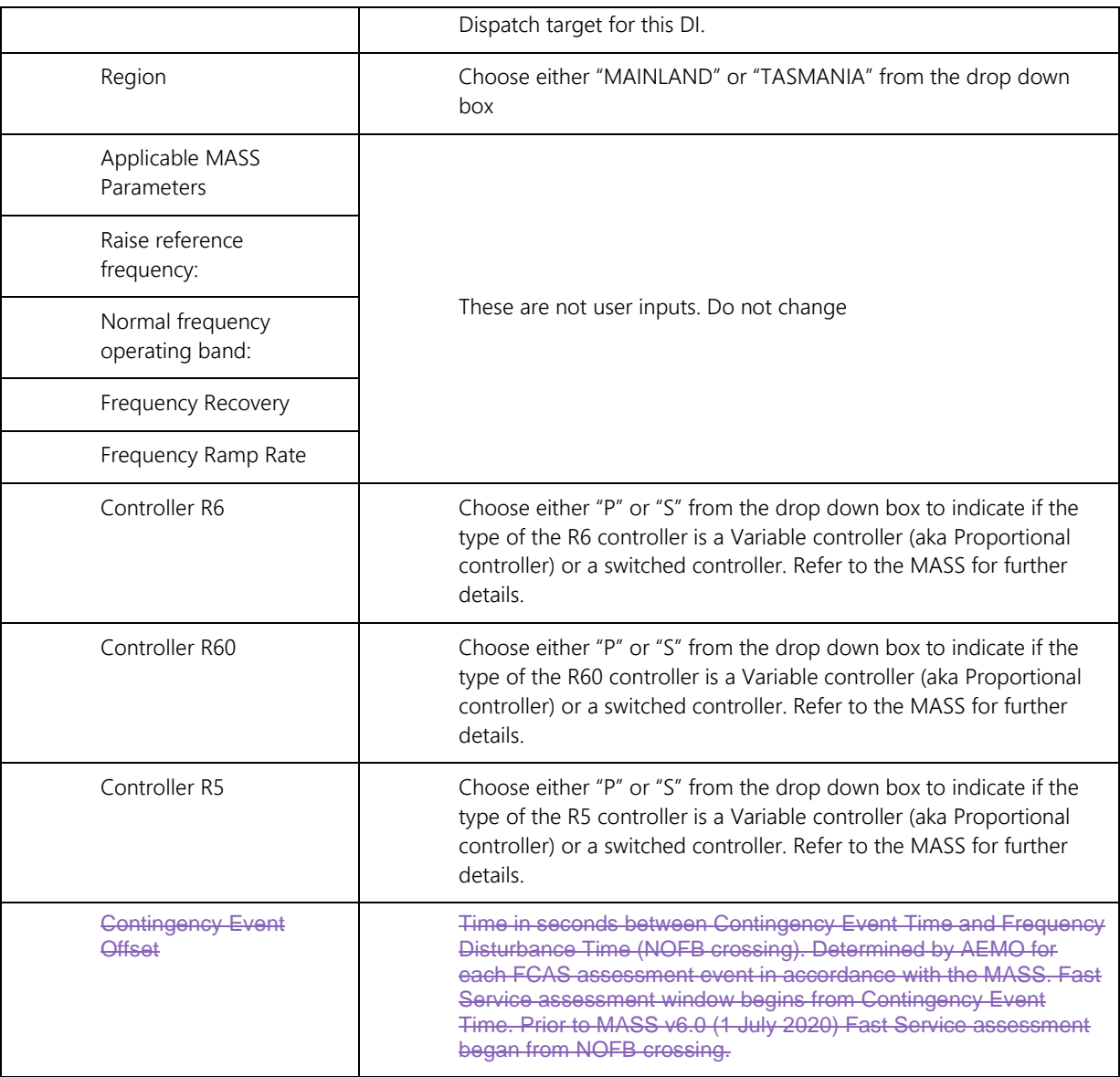

#### **5.2.2. High/low speed data inputs**

The MASS requires the following data resolution for calculating Raise and Lower services:

- R6, L6 High speed data (sampling rate ≤ 0.05s, or ≤ 0.2s for aggregated ancillary facilities with no inertial response)
- R60, L60, R5, L5 Low speed data (sampling rate ≤ 4s )

Scroll down to find additional high/low speed data inputs:

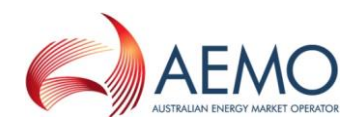

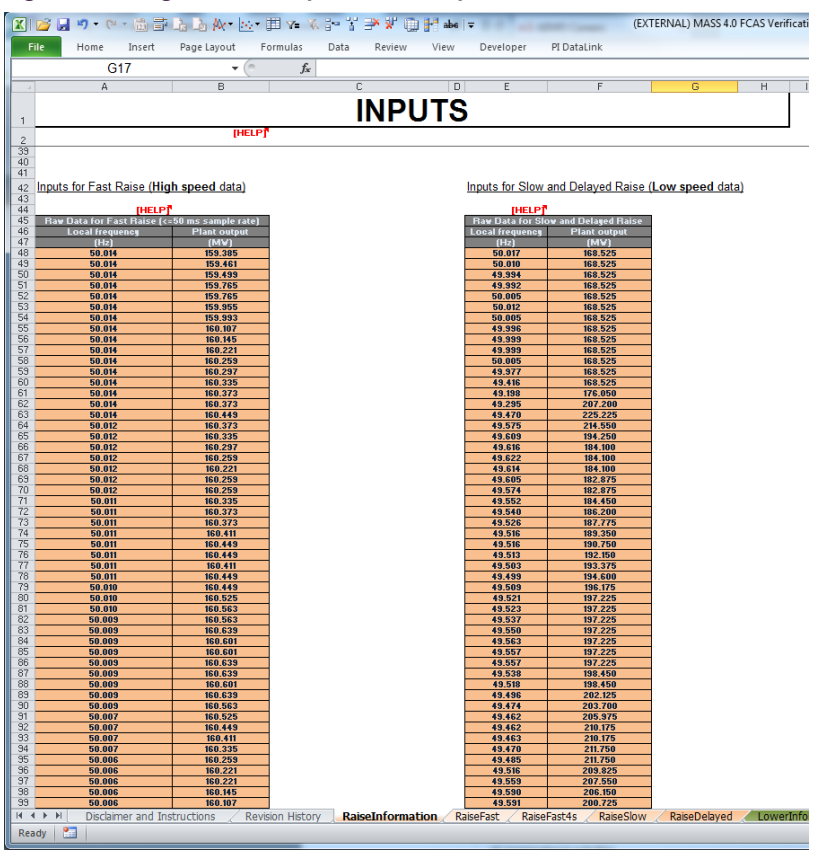

#### <span id="page-30-1"></span>**Figure 6 High and low speed data inputs**

The user should enter high speed data on the left table and low speed data on the right table. A line in each table corresponds to a frequency and power measurement (in Hz and MW). Note that the sampling interval should be the same sampling interval specified as a parameter in the section [5.2.1.](#page-26-2)

## <span id="page-30-0"></span>**5.3. Results**

The results are calculated automatically as the data in input by the user. There is no need do any further actions such as pressing a button to obtain the result.

As shown in the figure below, the results (and some intermediate parameters) are shown in the "RESULTS" section of the RaiseInformation or LowerInformation tabs.

Note that the section greyed out should be ignored. When high speed data is not available, it is used to estimate the parameter FD which is an input for L60 and R60 but requires high speed data for accurate calculation.

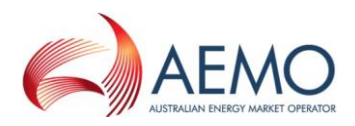

#### <span id="page-31-2"></span>**Figure 7 FCAS VT Results**

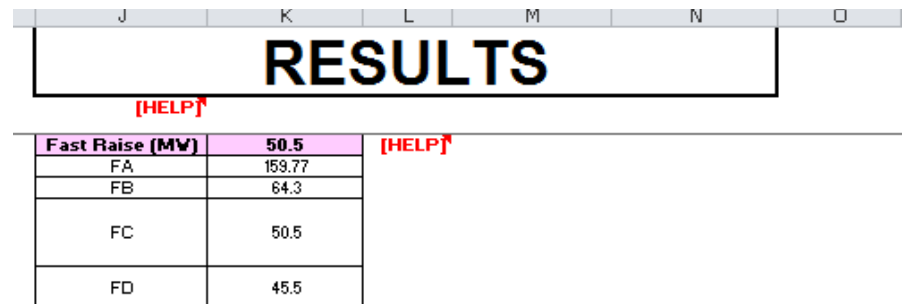

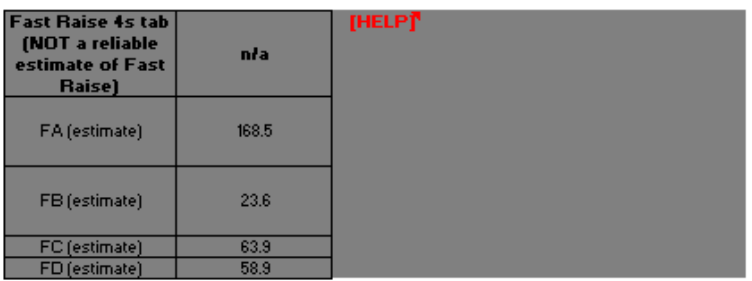

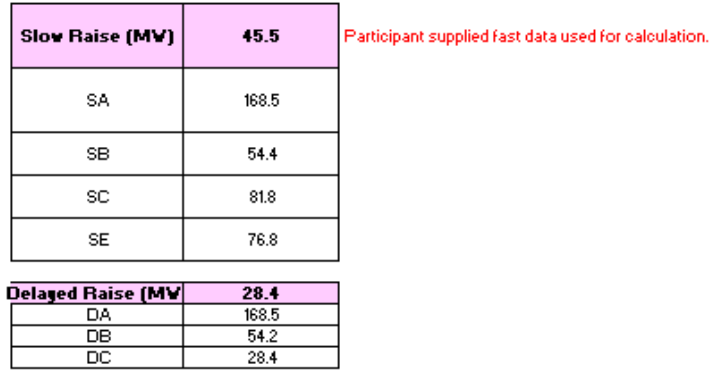

The user should refer to the MASS to obtain further information on the intermediate parameters such as FA, FB, FC etc.

## <span id="page-31-0"></span>**5.4. Worked example**

The downloaded version of the FCASVT comes pre-populated with a fully worked non-trivial example to show the user how data is entered into the RaiseInformation and LowerInformation tabs.

# <span id="page-31-1"></span>**6. UNDERSTANDING THE CALCULATION STEPS IN FCASVT**

The theoretical basis for calculations in FCASVT is beyond the scope of this guide, and users should refer to the MASS for further information. A useful way gain an understanding behind the reasoning for a particular clause in the MASS is to refer to the AEMO consultation that established the clause<sup>13</sup>.

2017[: https://aemo.com.au/consultations/current-and-closed-consultations/amendment-of-the-market-ancillary-service-specification](https://aemo.com.au/consultations/current-and-closed-consultations/amendment-of-the-market-ancillary-service-specification) 2020: [https://aemo.com.au/consultations/current-and-closed-consultations/primary-frequency-response-under-normal-operating-](https://aemo.com.au/consultations/current-and-closed-consultations/primary-frequency-response-under-normal-operating-conditions)

<sup>13 2011:</sup> [http://www.aemo.com.au/Consultations/National-Electricity-Market/Closed/Market-Ancillary-Service-Specification-MASS-](http://www.aemo.com.au/Consultations/National-Electricity-Market/Closed/Market-Ancillary-Service-Specification-MASS-Amendment-Consultation)[Amendment-Consultation](http://www.aemo.com.au/Consultations/National-Electricity-Market/Closed/Market-Ancillary-Service-Specification-MASS-Amendment-Consultation)

[conditions](https://aemo.com.au/consultations/current-and-closed-consultations/primary-frequency-response-under-normal-operating-conditions)

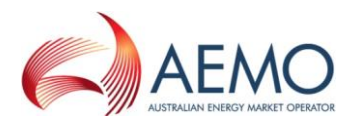

With sufficient understanding of the MASS, it can be instructive to follow through the calculation steps in the spreadsheet.

In section [4.3](#page-22-1) and [4.3.1,](#page-24-3) the data and control flow of the calculation was briefly shown. For example, in the R6 calculation, the user first inputs the data in the "RaiseInformation" tab. In order to view the intermediate steps in the calculation, the user should navigate to the "RaiseFast" tab.

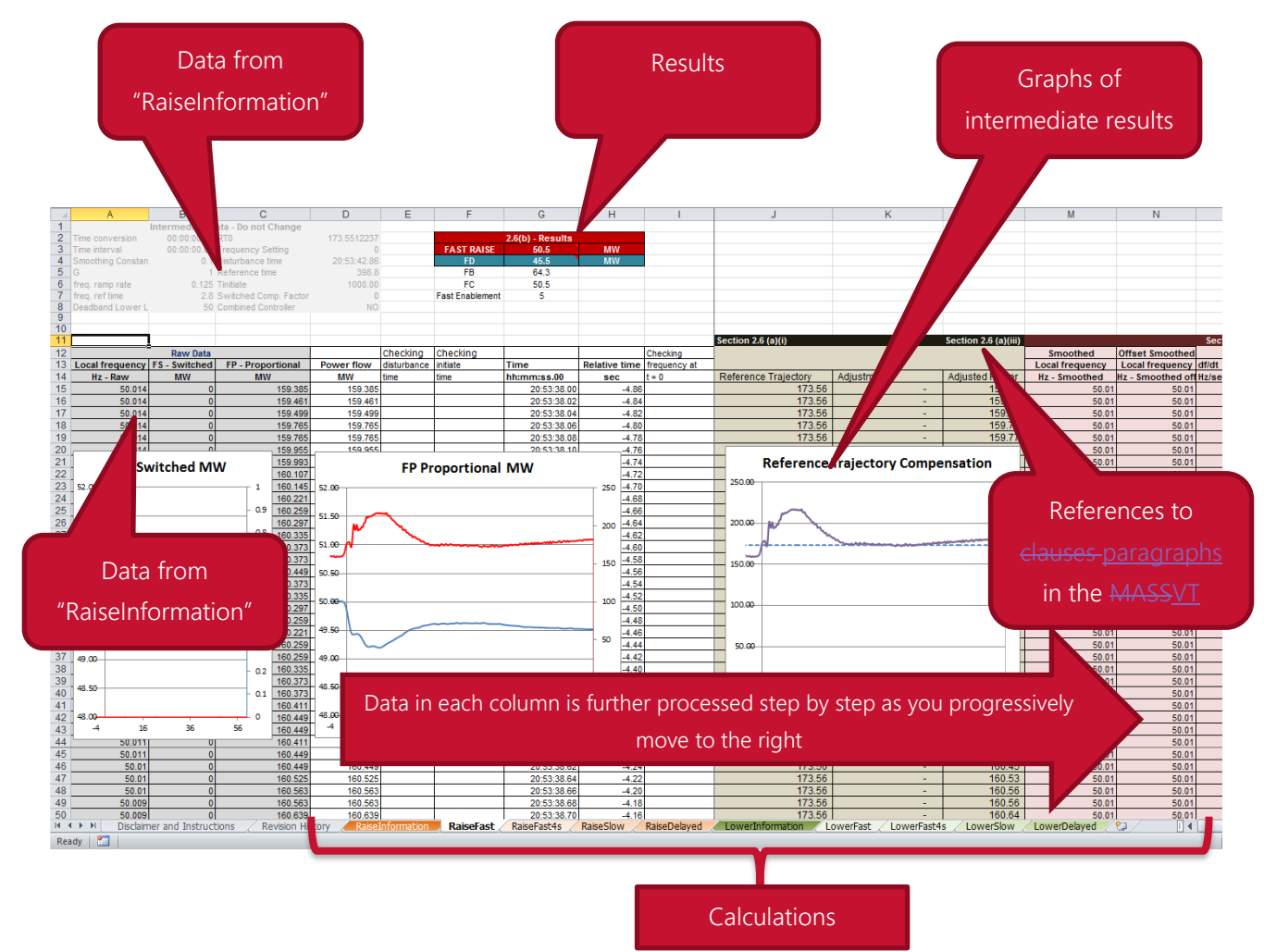

#### <span id="page-32-0"></span>**Figure 8 Calculation layout**

It can be see that as the user moves progressively to the right, each column is further processed step by step as per the methodology in the MASS. The applicable clause paragraph numbers in the MASS-VT User Guide are also identified to assist the user to locate the calculation step in the MASS. It is also instructive to consider the plots of intermediate results.

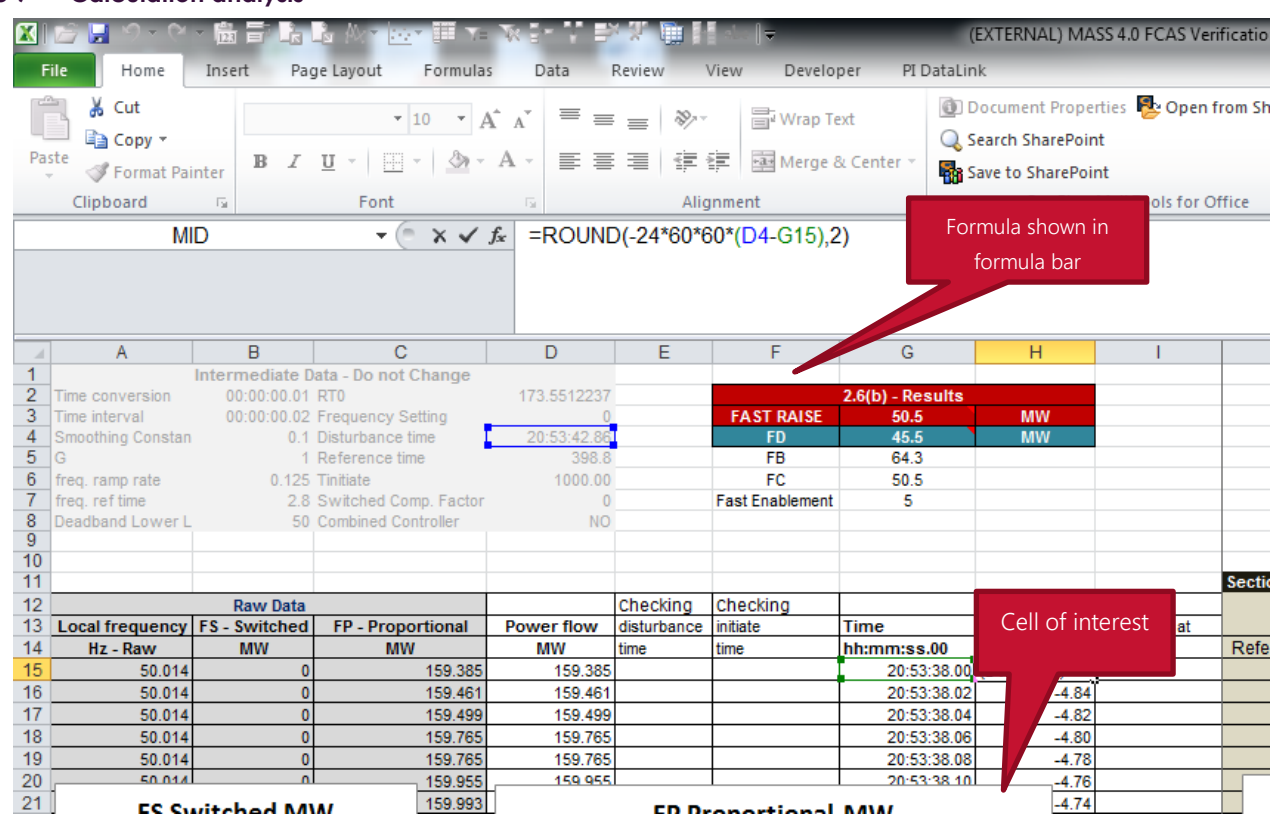

#### <span id="page-33-1"></span>**Figure 9 Calculation analysis**

If the user wishes to inspect the formula behind a particular cell, place the cursor on that cell and click on the formula bar. This will show the underlying calculation as shown below. Variables are colour coded as a visual aid.

The other tabs can similarly be examined to get an understanding of how the magnitude of FCAS services is calculated.

## <span id="page-33-0"></span>**7. SUPPORT AND INFORMATION**

To report any issues or suggest improvements to either the FCASVT or this user guide, please email [Freq\\_Event.Data@aemo.com.au.](mailto:Freq_Event.Data@aemo.com.au)

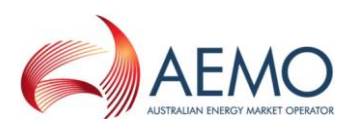

# <span id="page-34-0"></span>**APPENDIX A. CALCULATION OF TIME AVERAGE**

The trapezoidal rule is used to calculate the *time average* of an FCAS response, defined as the integral of the Raise Response or Lower Response over the time interval divided by the duration of the time interval. This estimate of *time average* is further adjusted to account for the interpolated FDT between time  $t_{-1}$  and  $t_0$  by adding and subtracting trapezium areas A1, A2 and A3 as below.

[Figure 1](#page-34-1) demonstrates this calculation, where;

- $\bullet$  t<sub>0</sub> is the time of the first FCAS measurement after frequency crosses to outside the NOFB,
- $\bullet$  t<sub>n</sub> is the time of the last FCAS measurement of the first FCAS integral,
- $\bullet$   $\bullet$   $\bullet$   $\bullet$  t<sub>m</sub> is the time of the last FCAS measurement of the second FCAS integral.
- *Offset* is the time between the time of frequency crossing the NOFB estimated by interpolation and  $t_0$ .

#### <span id="page-34-1"></span>**Figure 1 Visual representation of calculation of FCAS delivery**

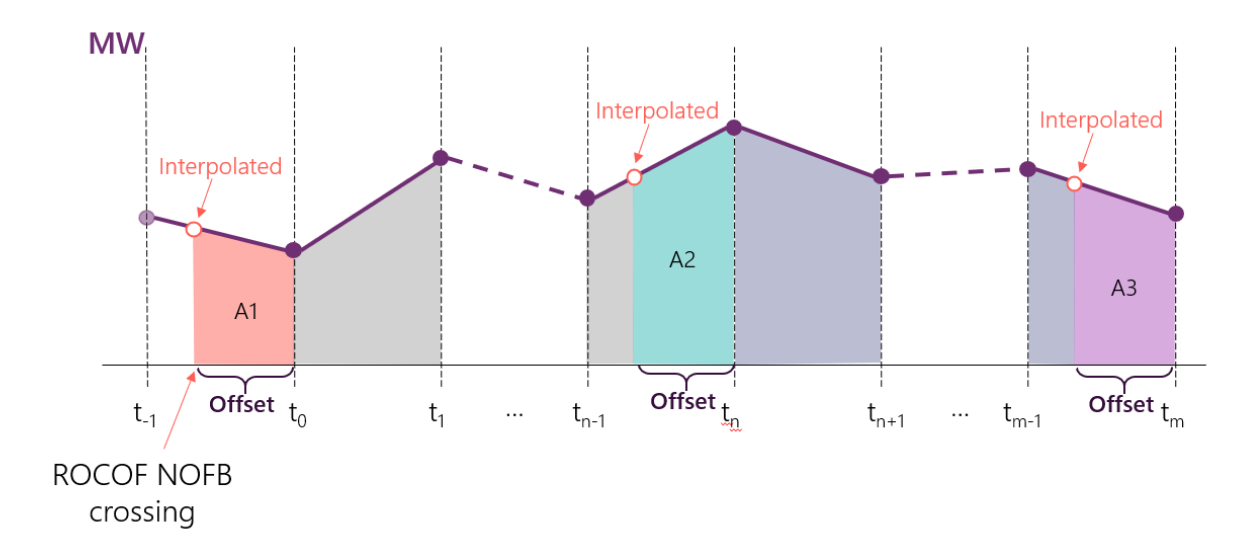

The following equations represent the calculation of *time average*, where;

- Compensated Basic Response (CBR) refers to the power (MW) response after adjustments and compensation have been applied.
- First and second integral refers to the two FCAS assessment windows represented in each of {FB, FC}, {SB, SC} or {DB, DC}.
- $A1 = \frac{1}{2}$  $\frac{1}{2}$  \* Offset \* (CBR<sub>interpolated,1</sub> + CBR<sub>0</sub>)
- $A2 = \frac{1}{2}$  $\frac{1}{2}$  \* Offset \* (CBR<sub>interpolated,2</sub> + CBR<sub>n</sub>)
- $A3 = \frac{1}{2}$  $\frac{1}{2}$  \* Offset \* (CBR<sub>interpolated,3</sub> + CBR<sub>m</sub>)

time average  $_{first\ integral}$  =  $(\sum_{t=0}^{n} CBR \ values - CBR_0 - CBR_n) + A1 - A2$  $n-1$ time average  $_{second\ integral} =$  $(\sum_{t=n}^{m} CBR \ values - CBR_n - CBR_m) + A2 - A3$  $m - n - 1$